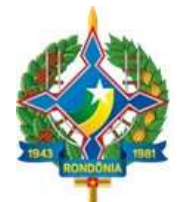

### **ANEXO ÚNICO –**

### **MANUAL DE REGRAS E ORIENTAÇÕES PARA O ENVIO DE REMESSAS MENSAIS - EXERCÍCIO 2021**

### **CAPÍTULO 1 - INFORMAÇÕES GERAIS**

Este manual dispõe sobre as regras e orientações referentes à geração e transmissão das remessas mensais nos termos da Instrução Normativa n. XX/TCER/2020, para o exercício de 2021.

### **1.1. Introdução**

No exercício 2020, o Tribunal de Contas do Estado de Rondônia efetuou uma revisão dos normativos que regulamentavam o envio das remessas de dados mensais de natureza financeira, orçamentária, contábil, operacional e patrimonial dos jurisdicionados do Tribunal.

Muitos desses normativos continham dispositivos que, em função do avanço tecnológico dentro e fora do TCE e da atualização normativa em nível nacional, tornavam complexo ou burocrático o envio e o processamento desses dados e a manutenção dos sistemas de TI.

Sendo assim, a revisão foi acompanhada da reformulação de processos internos e de sistemas de tecnologia da informação, culminando na proposta de sistemática para a remessa de dados por parte dos jurisdicionados, consubstanciada na Instrução Normativa n. XX/TCER/2020.

#### **1.2. Entidades obrigadas a prestar contas mensais**

Segundo a Instrução Normativa n. **XX/TCER/2020**, as entidades da Administração direta e indireta estatuais e municipais deverão encaminhar mensalmente ao Tribunal de Contas do Estado de Rondônia arquivos de dados conforme regras e *layouts* definidos neste Manual:

- Os Poderes Executivo, Legislativo e Judiciário;
- O Tribunal de Contas Estadual, o Ministério Público Estadual e a Defensoria Pública Estadual; e
- As autarquias, os fundos, as fundações públicas, as empresas públicas, as sociedades de economia mista e os consórcios públicos.

O Capítulo 2 detalha as peculiaridades e as responsabilidades pelos envios de dados no âmbito de cada Poder e entidade.

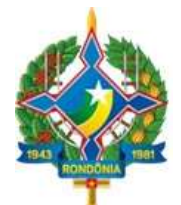

### **1.3. Dos arquivos de remessa mensais**

A remessa mensal de que trata a Instrução Normativa n. XX/TCER/2020 é um conjunto de dados relativos à gestão orçamentária, financeira, contábil e patrimonial dos entes jurisdicionados do TCE RO.

Para fins de organização e melhor compreensão, os arquivos a serem enviados foram agrupados por características comuns, definidas pelo **módulo**. Cada módulo do sistema, portanto, tem um arquivo ou um conjunto de arquivos que devem obedecer aos *layouts* e/ou tabelas dispostos neste manual.

Para o exercício de 2021, são cinco os módulos disponibilizados: Contábil; Orçamentário; Pessoal; Contratos e Obras.

Mensalmente, os jurisdicionados listados no item 1.2 deverão remeter ao Tribunal os arquivos listados adiante, observando os *layouts* dispostos no Capítulo 4 e, quando for o caso, as tabelas de codificação definidas no Capítulo 3.

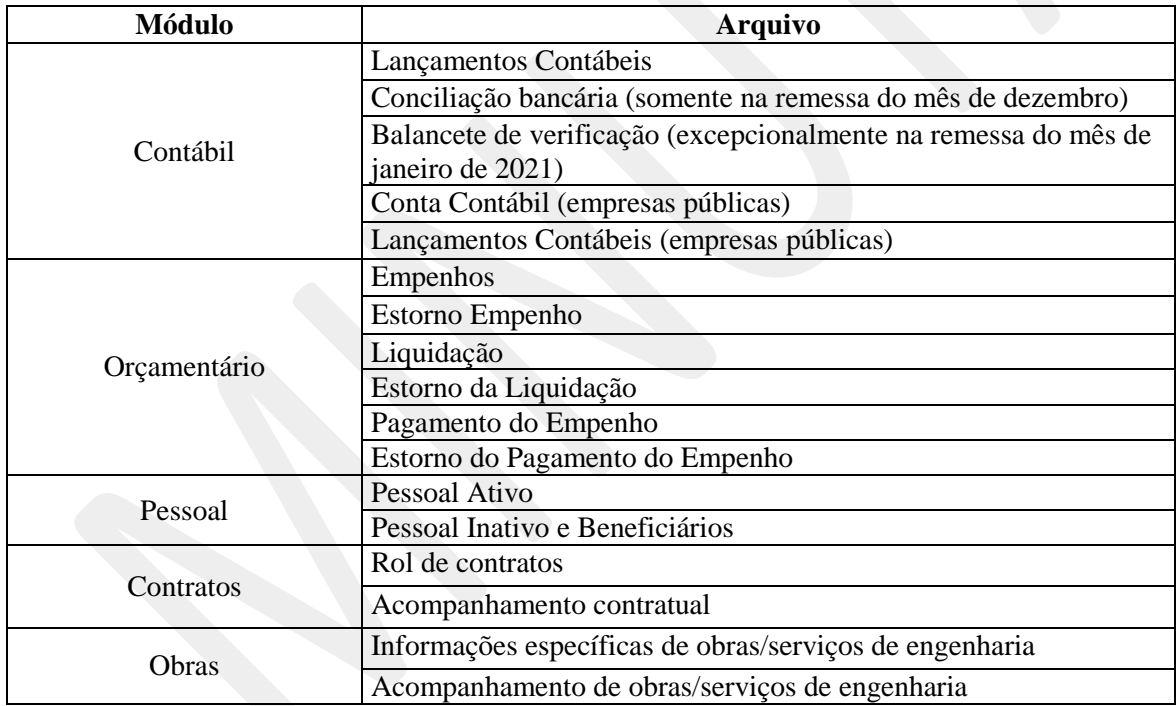

Nota-se significativa mudança dos *layouts* em relação ao exercício 2020, com a supressão de várias informações até então recebidas e o acréscimo de outras. A mudança mais notável é a introdução dos arquivos do Módulo Contábil.

#### **1.4. Da Prestação de Contas Extraordinária**

Sempre que houver inativação de entidades da **administração indireta** (autarquias, fundações públicas, empresas públicas, sociedades de economia mista e consórcio público), seja por extinção, liquidação, dissolução, transformação, desestatização, fusão ou incorporação, o representante legal

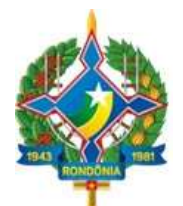

do poder/órgão ao qual a entidade está vinculada deverá comunicar a situação ao Tribunal, por meio da atualização do cadastro, no prazo de até 10 (dez) dias úteis (vide procedimentos de cadastramento no Capítulo 2, item 2.4).

Havendo essa ocorrência, deverá o representante legal do poder/órgão e consórcio público enviar ao Tribunal uma remessa especial denominada "Prestação de Contas Extraordinária", contendo as peças previstas em regulamentação própria do TCE/RO, uma vez que suas informações deixarão de ser enviadas ao Tribunal.

### **1.5. Dos prazos para envio das informações**

As remessas mensais devem ser transmitidas **até o último dia do mês subsequente**.

Excepcionalmente, as remessas do mês de dezembro serão enviadas até o último dia do mês de fevereiro do exercício subsequente, ou seja, juntamente com a remessa do mês de janeiro.

Ademais, dois arquivos do módulo contábil, por sua especificidade, serão enviados esporadicamente, a saber:

- O arquivo do Balancete de Verificação deverá ser enviado uma única vez, juntamente com a remessa do mês de janeiro de 2021. O BV deverá conter a posição patrimonial de encerramento em 31/12/2020.
- O arquivo de Conciliações Bancárias deverá ser enviado uma vez por ano, juntamente com a remessa do mês de janeiro. O arquivo conterá a indicação dos valores em 31/dez das operações pendentes de contabilização ou confirmação em extratos bancários que compõem a diferença entre o saldo contábil das contas bancárias e os extratos emitidos pelas instituições financeiras.

Por fim, a prestação de contas extraordinária por inativação de entidade, de que trata o item 1.4, deve ser entregue ao Tribunal 30 (trinta) dias após a comunicação de inativação ao TCE/RO.

O quadro abaixo resume os prazos de entrega.

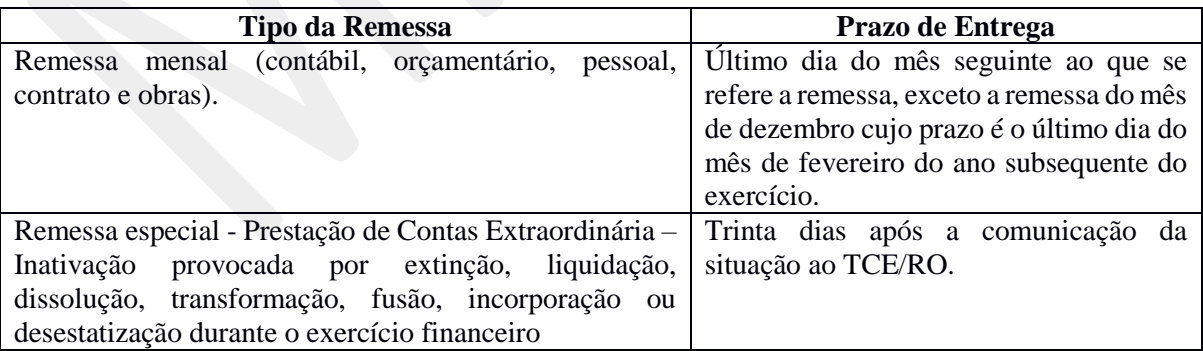

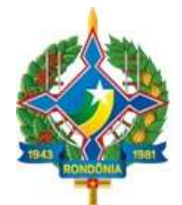

### **1.6. Das tabelas de codificação do Orçamento**

A exemplo dos demais Tribunais de Contas, o TCE/RO anualmente regulamenta para os seus jurisdicionados as tabelas do Plano de Contas aplicado ao Setor Público-PCASP, da Codificação de Natureza de Receita e de Despesa e da Destinação por fonte de Recursos, em consonância com as alterações promovidas pela STN em conjunto com a SOF.

Para o exercício 2021, foi introduzida a Tabela de Codificação de Contas Correntes, a qual deverá ser adotada pelos jurisdicionados para fins do detalhamento das contas contábeis a serem informadas no Módulo Contábil.

O Capítulo 3 detalha as aludidas tabelas.

### **1.7. Principais mudanças**

A seguir apresentamos as principais mudanças provocadas com a nova regulamentação:

#### 1.7.1. Cadastro Eletrônico

Esta mudança será implementada já no exercício 2020. Os gestores não mais solicitarão o cadastramento das unidades ao Tribunal, mas o farão por iniciativa própria, informando os dados e carregando a documentação comprobatória no novo sistema, cabendo ao Tribunal homologar o cadastro (vide item 2.4). O cadastro deverá sempre ser mantido atualizado, vez que será utilizado pelo Tribunal em suas comunicações com os jurisdicionados.

#### 1.7.2. Nova forma de remessa

A partir do exercício 2021, a remessa e o processamento da validação dos arquivos pelo TCE serão realizados em novo sistema, em ambiente totalmente *web*, ou seja, sem necessidade da instalação de sistema *desktop*. O acesso ao sistema se dará por meio de *login* com o usuário e a senha cadastrados pelo representante legal do Poder/Órgão ou por pessoa por ele delegada, no Cadastro Eletrônico disponibilizado pelo Tribunal de Contas.

#### 1.7.3. Envio de lançamentos contábeis

Os dados da execução contábil dos jurisdicionados, que até o exercício 2020 eram informados ao Tribunal de maneira agregada, ou seja, em nível de saldos, passam a ser informados no nível dos lançamentos contábeis.

### 1.7.4. Não envio de demonstrativos de educação e saúde

Com a revogação da IN 22/07, os demonstrativos de aplicação na educação e na saúde que eram exigidos pela norma não mais serão enviados pelos jurisdicionados. A propósito, tendo em vista a recepção dos lançamentos contábeis, tornam-se desnecessários.

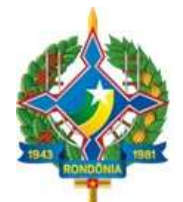

### 1.7.5. Codificação das Unidades Gestoras

Com o novo sistema, os jurisdicionados do Tribunal não mais precisarão mencionar a codificação de unidade gestora cadastrada no TCE/RO, que antes era necessária ser informada nos arquivos de remessa do SIGAP.

A partir do exercício 2021, os Poderes, Órgãos e Entidades adotarão sua própria codificação em campo próprio do arquivo, conforme *layouts* publicados.

#### 1.7.6. Inativação de sistemas

O Tribunal de Contas de Rondônia descontinuará o Aplicativo Validador de Dados do SIGAP, utilizado até o exercício de 2020 para a remessa das informações do Módulo SIGAP Contábil.

Ademais, serão descontinuados os módulos Gestão Fiscal e Obras do SIGAP, sendo que as informações respectivas passarão a ser enviadas em novos *layouts* via novo sistema (vide Capítulo 4).

#### 1.7.7. O que não muda

As informações e documentos exigidos em Instruções Normativas, Resoluções e outros atos normativos do Tribunal de Contas de Rondônia que não tenham sido expressamente revogados pela Instrução Normativa n. XX/TCER/2020 deverão continuar sendo enviados nos respectivos sistemas do Tribunal, conforme orientações dispostas no Portal, a saber:

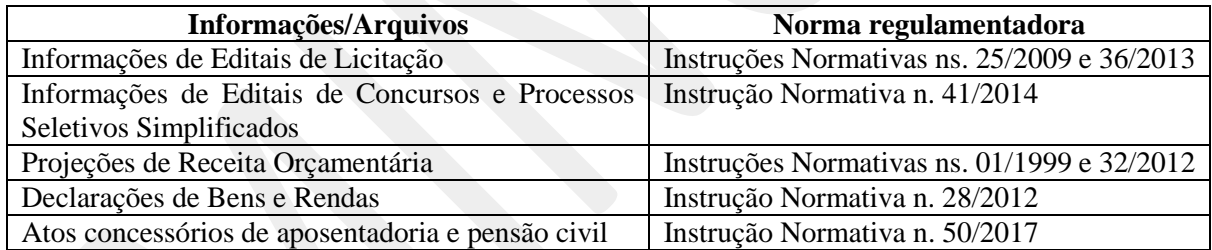

Não obstante, a fim de racionalizar o processo de envio e análise das informações, o TCE/RO gradativamente irá atualizar as necessidades de informação acima, promovendo-se a unificação normativa e do sistema de TI.

Por fim, conforme artigo X da Instrução Normativa n. XX/TCER/2020, além dos documentos e informações por ela exigidos, outros poderão ser requisitados pelo Tribunal de Contas, a qualquer tempo, por meio de sistemas próprios, requisição de bancos de dados produzidos ou custodiados pelos órgãos e entidades jurisdicionados ou por outro meio apropriado.

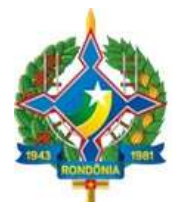

### **CAPÍTULO 2 – REGRAS DE GERAÇÃO E TRANSMISSÃO DOS ARQUIVOS**

### **2.1. Introdução**

A entidade deverá gerar os arquivos das remessas mensais com recursos próprios, no formato **".xml",** a partir das regras definidas neste Capítulo e constantes dos arquivos de *layout*.

Caso o jurisdicionado não disponha da informação requerida pelo TCE RO em suas bases de dados informatizadas, poderá utilizar funcionalidade do sistema que permite a digitação dos dados em formulário, o qual contém as mesmas exigências do *layout* padrão.

Os arquivos mensalmente gerados devem sersubmetidos ao sistema, por meio de *upload* em ambiente *web* no Portal do TCE/RO, para transmissão, validação de seu conteúdo, visualização e homologação (assinatura).

### **2.2. Regras de geração**

#### 2.2.1. Característica dos *layouts*

Cada *layout* de arquivo contém os elementos identificados a seguir:

**a) Nome -** nome do campo;

**b) Tag** – identificação única do campo, facilitando sua referenciação, e correspondendo à tag constante do arquivo .xml a ser enviado;

**c) Tipo** - indica qual o formato esperado para o campo, podendo ser uma das seguintes opções:

Numérico: Somente números. Não poderá conter caracteres alfabéticos ou especiais, tais como:  $/$ . , ()  $\frac{6}{5}$  " + - etc.

Data: Campo com 10(dez) posições no formato aaaa-mm-dd

Valor: Campo numérico que aceita números decimais. Utiliza-se o ponto "." como separador de casa decimal, e não se utiliza separador de milhares.

Caractere: Aceita qualquer tipo de valor, tanto numérico como alfabético.

**d) Tamanho** – Quantidade máxima de caracteres;

**e) Especificação** – descrição do campo, contendo as regras de negócio enquadráveis;

**f) Observação** – complementação da descrição, indicando se o campo é de preenchimento obrigatório, facultativo ou se deve ser informado quando atendidas condições especiais.

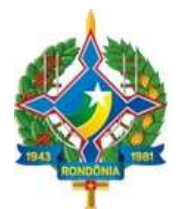

Existem alguns arquivos que guardam uma dependência entre si, isto é, para que os dados relativos a um determinado registro possam ser incluídos em um arquivo, faz-se necessário que algumas informações desse registro tenham sido previamente incluídas em arquivo anterior. Por exemplo, no módulo de Contratos, o registro do acompanhamento de um contrato no arquivo "Acompanhamento contratual" só pode ser efetuado caso o mesmo contrato tenha sido informado no arquivo "Contrato".

Algumas informações no mesmo arquivo também podem guardar dependência entre si, ou seja, um campo só é exigido se uma condição tenha sido atendida. Essa hipótese sempre é informada no *layout* do arquivo, no campo "Observação" do respectivo campo.

### 2.2.2. Característica dos arquivos

No momento da geração dos arquivos para envio, devem ser observadas as seguintes disposições:

- O arquivo deve ser nomeado segundo o título correspondente do *layout*, sem a indicação de nenhuma outra informação como mês ou módulo. Por exemplo, para todos os meses do exercício, será gerado o arquivo de mesmo nome "Empenhos";
- Os números e seus valores decimais serão separados por ponto, não conterão o prefixo R\$ e nem qualquer outra formatação;
- O arquivo deverá conter todos os campos que no respectivo *layout* estejam definidos como "Obrigatórios"; por isso, tais campos não admitirão valores nulos ou em branco;
- Por sua vez, todo campo de **valor** que esteja marcado como obrigatório e não apresentar valor deverá conter o valor zero (0.00).
- A sequência de inclusão dos campos no arquivo deverá necessariamente seguir a ordem contida no arquivo de *layout*.

#### 2.2.3. Do preenchimento dos arquivos no sistema

O preenchimento de qualquer um dos arquivos de qualquer um dos módulos pode ser efetuado por uma só pessoa ou por várias, conforme a(s) delegação(ões) efetivada(s) pelo Representante legal.

#### **2.3. Regras de transmissão**

#### 2.3.1. Introdução

As remessas eletrônicas mensais de dados de que trata este Manual deverão ser transmitidas via *web*, por meio do Portal do Tribunal de Contas de Rondônia que deverá ser acessado pelos órgãos e entidades mencionados art. 2<sup>°</sup> da IN n. XX/TCER/2020.

- 2.3.2. Regras gerais
	- O prazo para entrega, para fins do cumprimento legal, é encerrado às 23h59min59s (vinte e três horas, cinquenta e nove minutos e cinquenta e nove segundos), horário de Rondônia, do dia fixado pelo Tribunal.

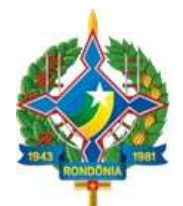

- A remessa será considerada entregue no Tribunal com a transmissão de todos os arquivos de todos os módulos.
- Os jurisdicionados poderão retransmitir uma mesma remessa, ocasião em que a nova remessa sobrescreverá a(s) anterior(es).
- Caso o jurisdicionado efetue a transmissão de uma remessa após o prazo regulamentar ou queira substituir, após o prazo regulamentar, uma remessa anteriormente enviada no prazo, o sistema não impedirá a transmissão; contudo, para todos os efeitos será considerada como data de entrega da remessa a data da última transmissão efetuada, sujeitando o responsável às sanções definidas na norma.

### 2.3.3. Responsabilidade pela transmissão

Conforme definido no art.  $\overline{X}$  da  $\overline{IN}$  n.  $\overline{XX/TCER/2020}$ , a responsabilidade pelo envio das remessas eletrônicas mensais é do representante legal do poder e órgão e do dirigente máximo das entidades descritas no item 1.2. O cadastro desses agentes será realizado por meio de solicitação no site do TCE/RO.

Os exemplos a seguir elucidam tais responsabilidades.

Em se tratando do Poder Executivo Municipal, representado pela Prefeitura Municipal, é responsabilidade do Prefeito Municipal o envio das remessas de todas as unidades orçamentárias da administração direta que compõem a esfera executiva municipal.

Da mesma maneira, a responsabilidade pelo envio das remessas mensais que abrangem todas as unidades orçamentárias da administração direta no âmbito do Poder Executivo Estadual, é do Governador do Estado.

No Poder Legislativo, o presidente da Assembléia Legislativa Estadual é o responsável pelas remessas mensais pertinentes ao Poder, incluídos os fundos e quaisquer outras unidades constituídas com recursos públicos geridos pelo Parlamento, bem como os presidentes dos Parlamentos Municipais são os responsáveis pela remessa dos dados relativos a cada unidade orçamentária que compõe o Poder Legislativo local.

Os presidentes do Tribunal de Contas de Rondônia, do Ministério Público de Rondônia e da Defensoria Pública de Rondônia são responsáveis pelo envio das remessas de arquivos definidos neste Manual em relação a todas as unidades orçamentárias a eles respectivamente vinculadas.

No caso dos Consórcios Públicos, é obrigação do seu Presidente devidamente constituído o envio das remessas mensais relativas ao Consórcio.

O dirigente máximo das demais administrações indiretas (autarquia, fundações públicas, empresas públicas e sociedades de economia mista) é o responsável pelas remessas mensais relativas à entidade sob sua responsabilidade.

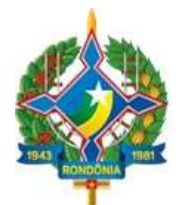

### 2.3.4. Delegação da atribuição de transmissão

Os representantes legais das entidades obrigadas ao envio das remessas mencionados neste Capítulo podem delegar a atribuição a qualquer pessoa, sendo tal ato registrado no sistema. Essa delegação não transfere sua responsabilidade.

A delegação é uma funcionalidade desenvolvida com o objetivo de permitir que cada entidade possa organizar-se internamente da maneira como melhor atenda suas peculiaridades.

#### 2.3.5. Multa por descumprimento

O sistema de TI utilizado pelo TCE RO registrará os prazos e horários de transmissão das remessas mensais.

Caso alguma das remessas de informações elencadas nos itens 1.3 e 1.4 deste Manual seja enviada em desacordo com os prazos ou demais regras definidas pela **IN nº XX/TCER/2020**, o responsável estará sujeito à sanção prevista no art. 55 da Lei Complementar n. 154/1996, sem prejuízo das demais medidas previstas no art. 53 da Constituição Estadual.

Além disso, a constatação de irregularidades decorrentes da omissão de informações, da inserção de dados falsos ou ainda da alteração ou exclusão indevida de dados corretos nas prestações de contas mensais enviadas, apuradas em processo específico, importará a devida representação aos órgãos competentes.

### **2.4. Do cadastramento dos Poderes e Órgãos**

A remessa das informações e documentos de que trata este Manual prescinde do cadastro a ser mantido pelo representante legal dos Poderes e Órgãos (art.  $\bar{X}$  da  $\bar{I}N$  n.  $XX/TCER/2020$ ), o qual é composto das seguintes informações:

- a) O rol de unidades orçamentárias, contendo dados de identificação de todas as unidades orçamentárias que integram o poder ou órgão, da administração direta e indireta;
- b) Dados da qualificação civil completa, endereço eletrônico e informações funcionais dos representantes legais, dos ordenadores de despesas respectivos das unidades orçamentárias cadastradas e dos demais servidores que devam ter acesso aos sistemas do Tribunal.

Os dados definidos acima serão necessariamente acompanhados de documentação comprobatória (criação/alteração/inativação da pessoa jurídica e nomeação/exclusão do cargo da pessoa física).

O Tribunal de Contas de Rondônia homologará o cadastro ou sua alteração.

É de responsabilidade do representante legal do poder/órgão proceder à atualização do cadastro eletrônico sempre que houver alteração em qualquer um dos dados relacionados acima, no prazo máximo de 10 (dez) dias úteis contados da data de alteração, independentemente de ocorrer modificação da gestão da entidade.

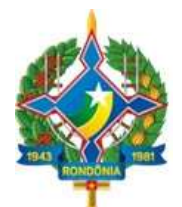

Da mesma maneira, qualquer pessoa cadastrada pelo representante legal no sistema tem o dever de manter atualizado seu endereço, residencial e eletrônico, informado no Cadastro Eletrônico, realizando alterações no sistema sempre que ocorrer modificação nas informações anteriormente enviadas ao Tribunal de Contas.

Excepcionalmente, em virtude da transição do sistema antigo para o novo, o Tribunal de Contas de Rondônia procederá ao cadastramento prévio dos poderes e órgãos definidos no item 1.2, indicando também seu representante legal. Feito esse pré-cadastro, caberá ao representante legal complementar as informações requeridas e concluir o cadastro.

O Tribunal de Contas não se responsabilizará pelo prejuízo causado pela desatualização do cadastro eletrônico, uma vez que as notificações, intimações e correspondências poderão ser enviadas para os endereços informados, não podendo o gestor/ordenador, assim, alegar desconhecimento sobre fatos que foram informados por meio de correspondências enviadas aos endereços constantes do cadastro.

### **2.5. Suporte técnico**

O suporte técnico quanto às funcionalidades do sistema será exercido pela Secretaria Estratética de Tecnologia da Informação e Comunicação – SETIC do Tribunal, por intermédio do sistema SAC – Serviço de Atendimento ao Cidadão (https://tcero.tc.br/sac/).

### **2.6. Portal de Comunicação**

A Secretaria Geral de Controle Externo – SGCE, por meio do Portal SIGAP (http://www.tce.ro.gov.br/portalsigap/), publicará comunicados, notas técnicas ou outros documentos que sejam necessários para o cumprimento das regras e orientações relativas à Instrução Normativa n. XX/TCER/2020.

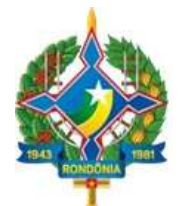

### **CAPÍTULO 3 - DAS TABELAS DE CODIFICAÇÃO**

A padronização dos planos é procedimento essencial no processo de consolidação das contas públicas, garantindo também maior efetividade no controle e fiscalização das contas públicas.

O TCE/RO, refletindo as alterações propostas pela STN em conjunto com a SOF, apresenta as tabelas de codificação para o exercício 2021, a saber:

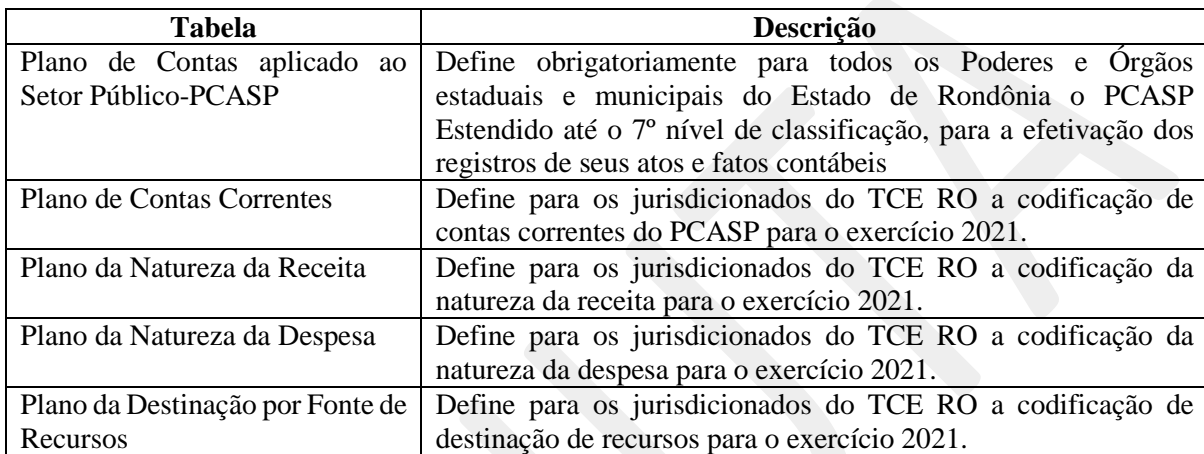

Referidos Planos devem ser observados pelos entes jurisdicionados do TCE RO para fins da efetivação dos atos e fatos contábeis, por meio dos arquivos de "Lançamento Contábil" e "Conciliação Bancária".

### **3.1. Plano de Contas aplicado ao Setor Público-PCASP**

A Secretaria do Tesouro Nacional (STN), por meio da Portaria STN nº 376, de 08 de julho de 2020, aprovou o Plano de Contas Aplicado ao Setor Público a ser adotado obrigatoriamente para o exercício financeiro de 2021 (PCASP 2021) e o PCASP Estendido, de adoção facultativa, válido para o exercício de 2021 (PCASP Estendido 2021).

Segundo a referida portaria, os planos de contas dos entes da Federação somente poderão ser detalhados nos níveis posteriores ao nível utilizado na relação de contas do PCASP, com exceção da abertura do 5º nível, das contas de natureza de informação patrimonial, em consolidação, intra ou inter, quando tal conta não existir no PCASP e o ente considerar ser necessário seu detalhamento.

O TCE RO optou por adotar o modelo do PCASP Estendido, o qual já é utilizado como base para a geração da Matriz de Saldos Contábeis – MSC. O *layout* para o exercício 2021 está publicado no endereço < http://www.tce.ro.gov.br/portalsigap/>, no formato \*xlsx.

#### **3.2. Plano de Contas Correntes**

O Plano de Contas Correntes é parte integrante do PCASP Estendido, conforme coluna "Atributo Obrigatório Conta Corrente", e visa fornecer o detalhamento das contas contábeis.

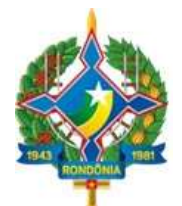

A codificação da conta corrente deve ser informada no campo "Conta Corrente Contábil" do arquivo de "Lançamento Contábil" (vide Capítulo 4, item 4.1). Nem toda conta contábil possui o atributo de conta corrente.

Para o exercício 2021, o TCE RO adotou 17 (dezessete) códigos de contas correntes, cujas descrições e formatos encontram-se disponibilizados no arquivo "Contas Correntes" publicado no Portal do Tribunal (<http://www.tce.ro.gov.br/portalsigap/), de observância dos Poderes e Órgãos estaduais e municipais do Estado de Rondônia.

### **3.3. Plano da Natureza da Receita**

O Plano de Natureza da Receita do TCE RO, aplicável a todos os Poderes e Órgãos estaduais e municipais do Estado de Rondônia a partir de janeiro de 2021, está publicado no endereço < http://www.tce.ro.gov.br/portalsigap/>, no formato \*xlsx.

Sua elaboração está em conformidade com a Portaria nº 388, de 14 de junho de 2018, da Secretaria do Tesouro Nacional-STN, bem como, com as alterações para o exercício 2021 constantes na Portaria 374, 08 de julho de 2020, da Secretaria do Tesouro Nacional- $STN<sup>1</sup>$ , contemplando ainda com desdobramentos a partir do padrão estabelecido pela norma federal.

Portanto, os jurisdicionados deverão observar as disposições contidas na Portaria 388/2018-STN para fins do desdobramento da classificação da receita orçamentária.

Destaca-se que as "Receitas Correntes Intraorçamentárias" e "Receitas de Capital Intraorçamentárias" são representadas, respectivamente, pelos códigos 7 e 8 em suas categorias econômicas, não constituindo novas categorias econômicas de receita. Dessa forma, a identificação das receitas intraorçamentárias, quando existentes, será feita pela substituição dos primeiros dígitos da classificação apresentada, dígitos 1 e 2, pelos códigos 7 e 8, respectivamente.

Na tabela, o campo "Receita IntraOrcamentaria" indica se a natureza da receita é classificável como intraorçamentária, "S" (sim) ou "N" (não).

Ainda sobre a tabela, o campo "TipoPermissaoDedução" registra se a natureza da receita permite dedução, conforme discriminação a seguir:

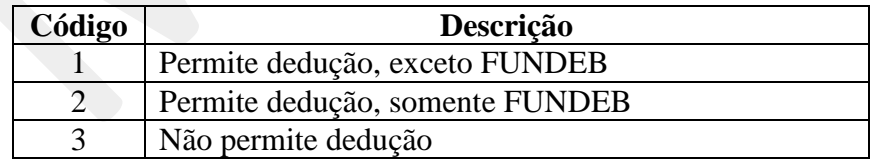

 $\overline{a}$ 

<sup>&</sup>lt;sup>1</sup> Disponível no link

<sup>&</sup>lt;https://pesquisa.in.gov.br/imprensa/jsp/visualiza/index.jsp?data=09/07/2020&jornal=515&pagina=48&totalArquivos= 222>

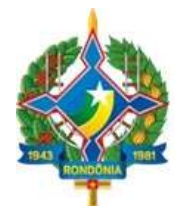

### **3.4. Plano da Natureza da Despesa**

O Plano de Natureza da Despesa do TCE RO, aplicável a todos os Poderes e Órgãos estaduais e municipais do Estado de Rondônia de Rondônia a partir de janeiro de 2021, está publicado no endereço < http://www.tce.ro.gov.br/portalsigap/>, no formato \*xlsx.

Sua elaboração está em conformidade com a Portaria Interministerial STN/SOF nº 163/2001, no que se refere à aplicação aos Estados, DF e Municípios, combinado com a Portaria nº 448, de 13/09/2002– STN, com relação ao detalhamento da natureza de despesa, bem como em consonância com a Portaria Conjunta nº 1, de 21 de fevereiro de 2020, que alterou o Anexo II e Anexo III da Portaria nº 163/01, a qual trouxe as seguintes alterações:

- Exclusão do elemento de despesa 05 "Outros Benefícios Previdenciários do Servidor ou do Militar":
- Inclusão da classificação 3.3.91.34.00 "Outras Despesas de Pessoal decorrentes de Contratos de Terceirização - Op. Intraorçamentárias";
- Alteração da redação da especificação do elemento 08 "Outros Benefícios Assistenciais do servidor e do militar", para o seguinte texto: "*Despesas orçamentárias com benefícios assistenciais, inclusive auxílio-funeral devido à família do servidor ou do militar falecido na atividade, ou do aposentado, ou a terceiro que custear, comprovadamente, as despesas com o funeral do ex-servidor ou do ex-militar; auxílio-natalidade devido a servidora ou militar, por motivo de nascimento de filho, ou a cônjuge ou companheiro servidor público ou militar, quando a parturiente não for servidora; auxílio-creche ou assistência pré-escolar devido a dependente do servidor ou militar, conforme regulamento; auxílio-reclusão; salário-família; e assistência-saúde."*
- Alteração da redação da especificação do elemento 11 "Vencimentos e Vantagens Fixas Pessoal Civil", para o seguinte texto: "*Despesas orçamentárias com: Vencimento; Salário Pessoal Permanente; Vencimento ou Salário de Cargos de Confiança; Subsídios; Vencimento do Pessoal em Disponibilidade Remunerada; Auxílio-Doença (ou Licença para Tratamento de Saúde); Salário Maternidade (ou Licença Maternidade); Gratificações, tais como: Gratificação Adicional Pessoal Disponível; Gratificação de Interiorização; Gratificação de Dedicação Exclusiva; Gratificação de Regência de Classe; Gratificação pela Chefia ou Coordenação de Curso de Área ou Equivalente; Gratificação por Produção Suplementar; Gratificação por Trabalho de Raios X ou Substâncias Radioativas; Gratificação pela Chefia de Departamento, Divisão ou Equivalente; Gratificação de Direção Geral ou Direção (Magistério de lº e 2º Graus); Gratificação de Função-Magistério Superior; Gratificação de Atendimento e Habilitação Previdenciários; Gratificação Especial de Localidade; Gratificação de Desempenho das Atividades Rodoviárias; Gratificação da Atividade de Fiscalização do Trabalho; Gratificação de Engenheiro Agrônomo; Gratificação de Natal; Gratificação de Estímulo à Fiscalização e Arrecadação de Contribuições e de Tributos; Gratificação por Encargo de Curso ou de Concurso; Gratificação de Produtividade do Ensino; Gratificação de Habilitação Profissional; Gratificação de Atividade; Gratificação*

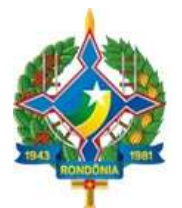

*de Representação de Gabinete; Adicional de Insalubridade; Adicional Noturno; Adicional de Férias 1/3 (art. 7º, inciso XVII, da Constituição); Adicionais de Periculosidade; Representação Mensal; Licença-Prêmio por assiduidade; Retribuição Básica (Vencimentos ou Salário no Exterior); Diferenças Individuais Permanentes; Vantagens Pecuniárias de Ministro de Estado, de Secretário de Estado e de Município; Férias Antecipadas de Pessoal Permanente; Aviso Prévio (cumprido); Férias Vencidas e Proporcionais; Parcela Incorporada (ex-quintos e ex-décimos); Indenização de Habilitação Policial; Adiantamento do 13º Salário; 13º Salário Proporcional; Incentivo Funcional - Sanitarista; Abono Provisório; "Pró-labore" de Procuradores; e outras despesas correlatas de caráter permanente."*

 Alteração da redação da especificação do elemento 34 – "Outras Despesas de Pessoal decorrentes de Contratos de Terceirização", para o seguinte texto: "*Despesas orçamentárias relativas a salários e demais encargos de agentes terceirizados contratados em substituição de mão de obra de servidores ou empregados públicos, bem como quaisquer outras formas de remuneração por contratação de serviços de mão de obra terceirizada, de acordo com o art. 18, § 1o, da Lei Complementar no101, de 2000, computadas para fins de limites da despesa total com pessoal previstos no art. 19 dessa Lei*."

As classificações não constituem um Ementário da Despesa, e sim um conjunto mínimo que serve de base para o arquivo "de-para" no SICONFI, possibilitando que as MSCs de todos os entes apresentem uma codificação padronizada. Os entes deverão utilizar, no planejamento e na execução orçamentárias, as classificações próprias, com as combinações possíveis de acordo com a Portaria STN/SOF nº 163.

As classificações apresentadas na tabela com os títulos "Modalidade Genérica" e "Elemento Genérico" não devem ser utilizados na execução, visto que todas as despesas devem ser executadas com a classificação completa. A inclusão dessas classificações tem como objetivo possibilitar o "depara" das combinações que não foram apresentadas na tabela.

### **3.5. Plano da Destinação por Fonte de Recursos**

O Plano da Destinação por Fonte de Recursos do TCE RO, para o exercício 2021, sofreu uma alteração com a inclusão de mais um componente, denominado "Identificador de Uso", o qual complementa a informação concernente à aplicação dos recursos e destina-se a indicar se os recursos compõem contrapartida nacional de empréstimos ou de doações ou destinam-se a outras aplicações, conforme quadro abaixo:

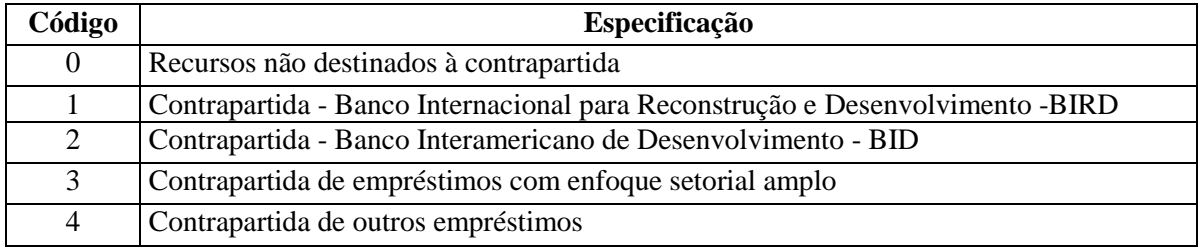

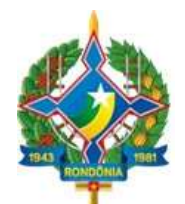

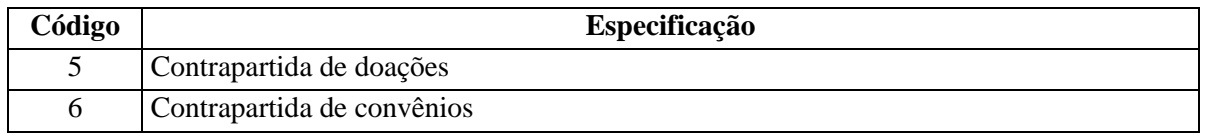

O arquivo está publicado no endereço < http://www.tce.ro.gov.br/portalsigap/>, no formato \*xlsx.

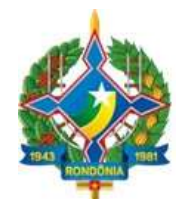

### **CAPÍTULO 4 – LAYOUTS DOS ARQUIVOS DE REMESSA**

Para o exercício de 2021, há 16 (dezesseis) arquivos de remessa, sendo que dois deles são aplicáveis especificamente às empresas públicas, em resumo:

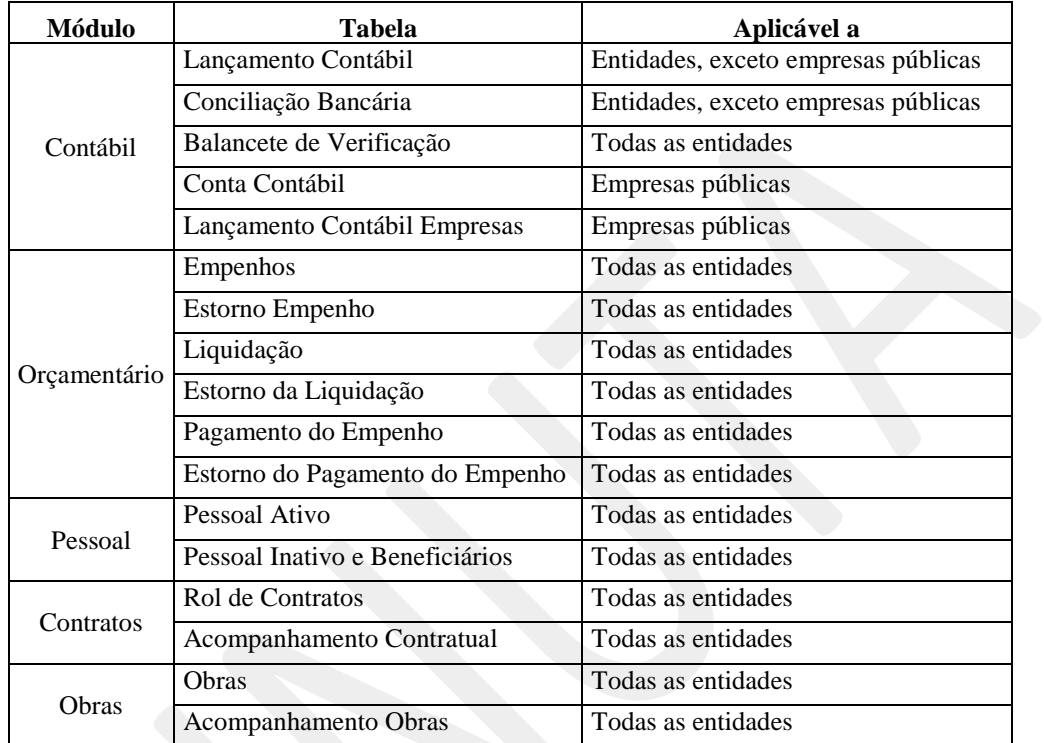

Nos subtópicos adiantes detalhamos as estruturas dos arquivos de *layout* da remessa mensal.

### **4.1. Módulo Contábil – Lançamentos Contábeis**

Esse arquivo, a ser enviado mensalmente por todas as unidades com exceção das empresas públicas, contém o registro de todos os lançamentos contábeis originados no período de referência.

Arquivo: "LancContabil.xml"

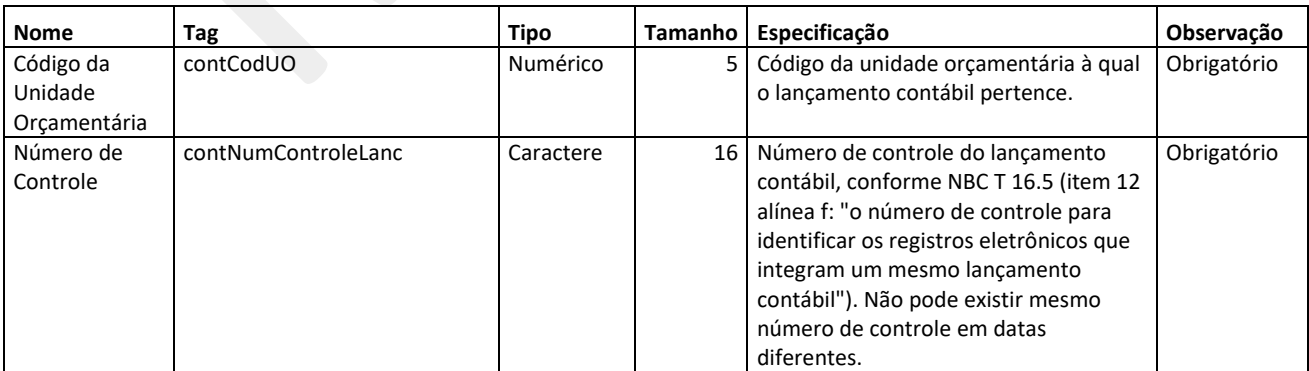

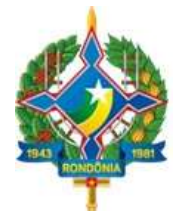

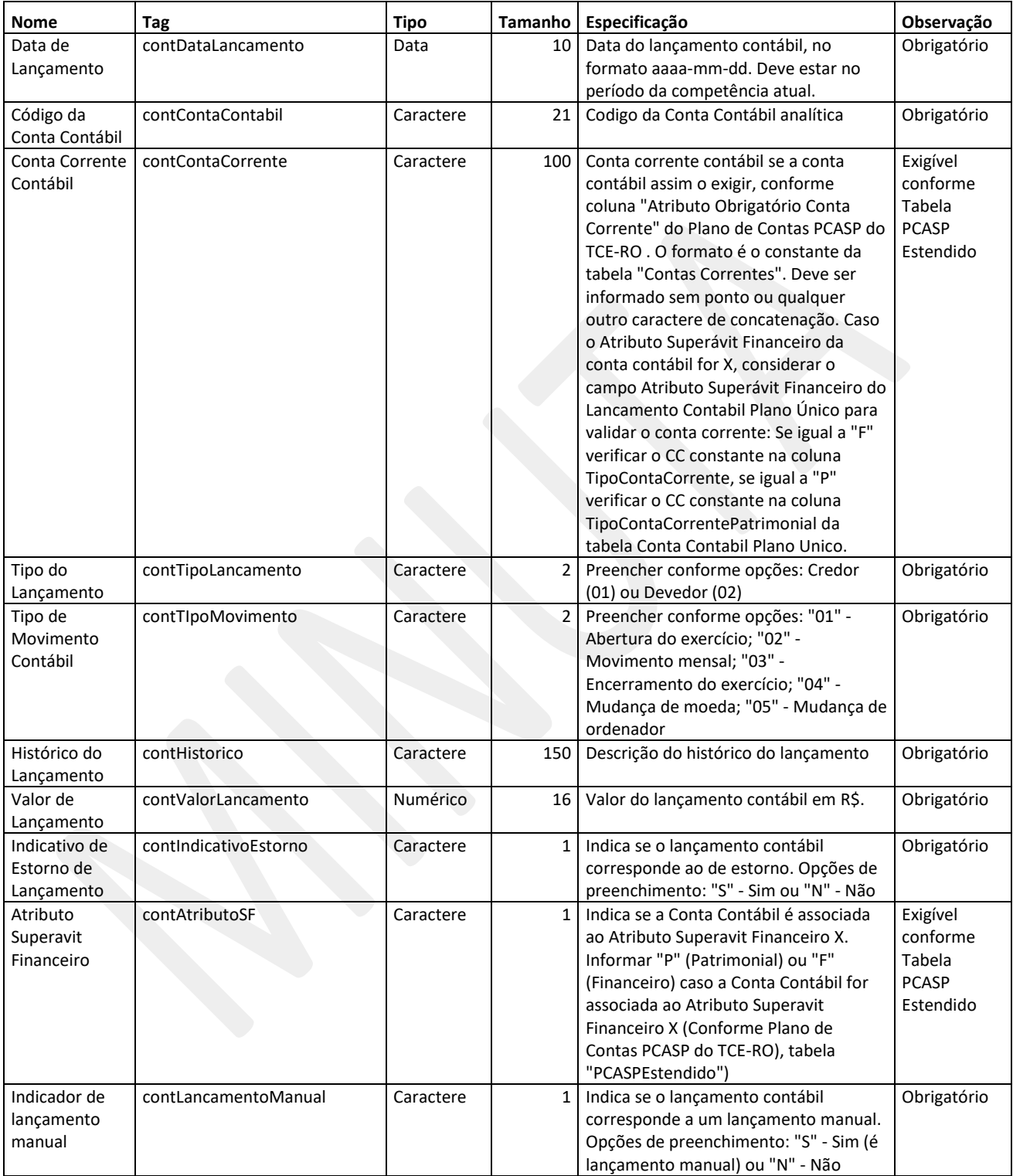

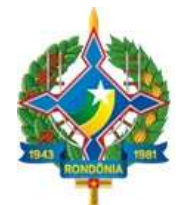

### **4.2. Módulo Contábil – Conciliações Bancárias**

O arquivo de conciliações bancárias, a ser elaborado uma vez por exercício, deve contemplar a indicação dos valores em 31/dez das operações pendentes de contabilização ou confirmação em extratos bancários que compõem a diferença entre o saldo contábil das contas bancárias e os extratos emitidos pelas instituições financeiras.

Arquivo: "ConcBancaria.xml"

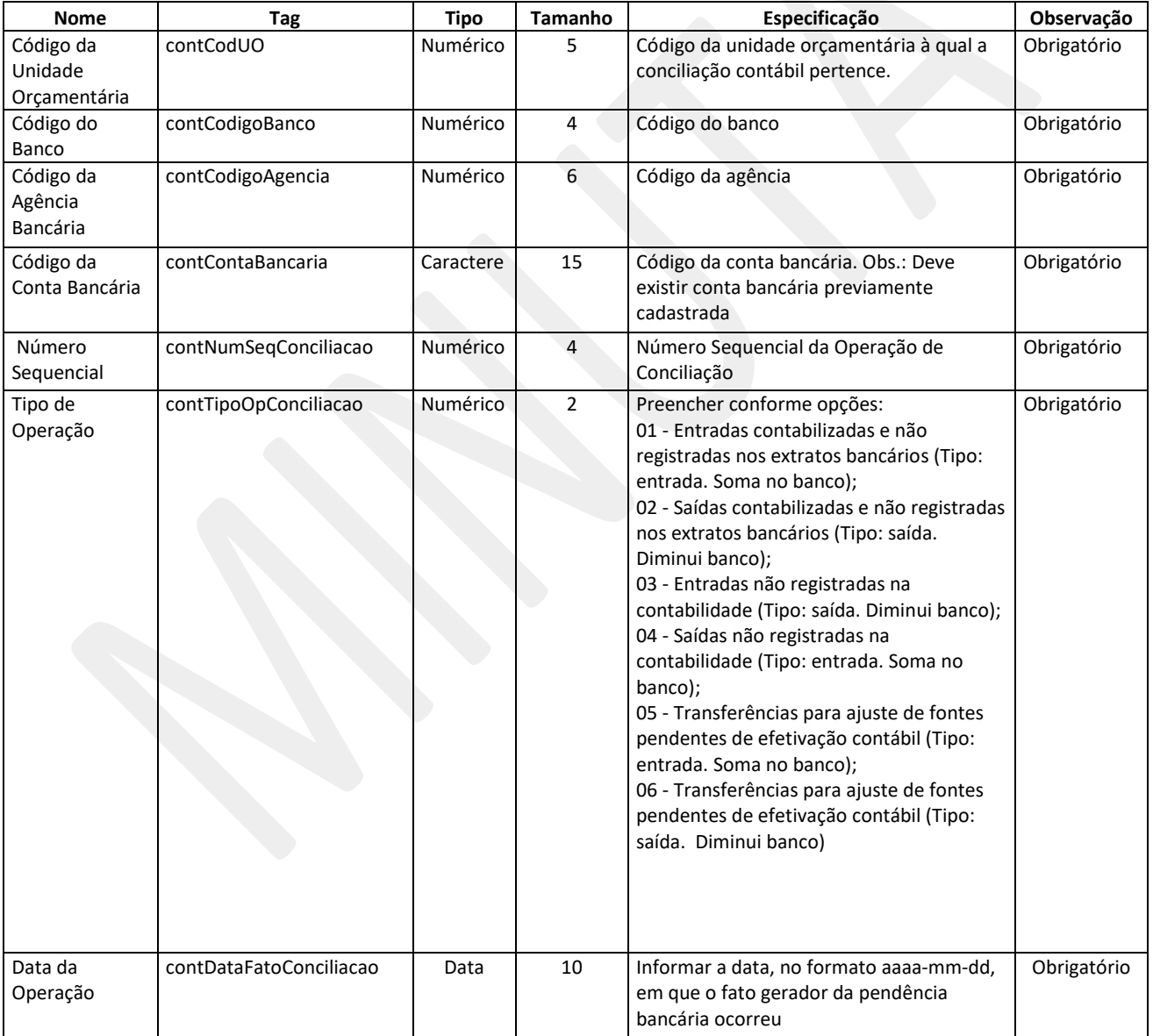

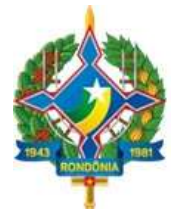

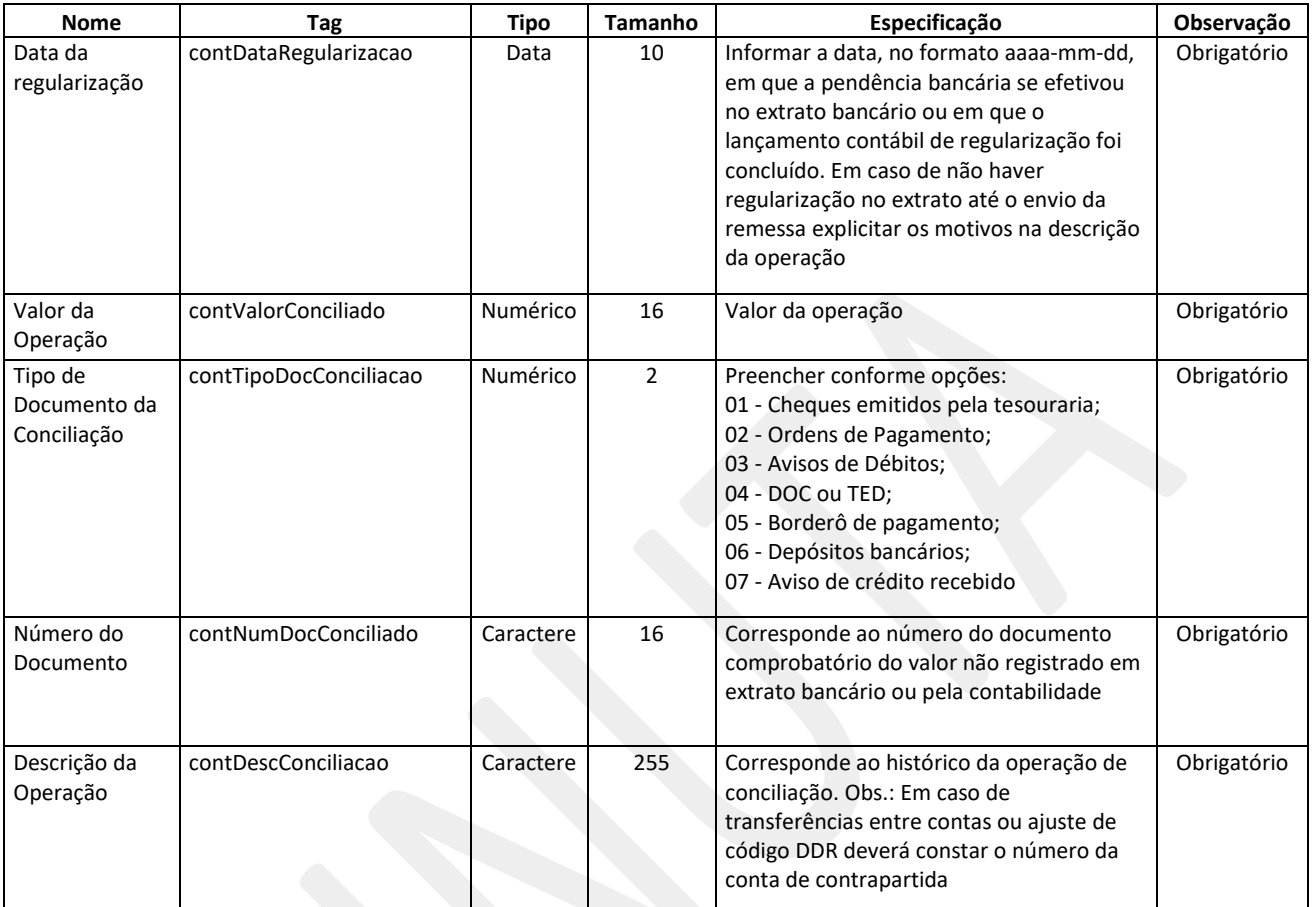

### **4.3. Módulo Contábil – Balancete de Verificação**

O arquivo do Balancete de Verificação será enviado uma única vez, juntamente com a remessa do mês de janeiro de 2021, e deverá evidenciar a posição de encerramento em 31/12/2020. Os saldos serão a base inicial para fins acompanhamento contábil da entidade.

O *layout* do arquivo é o mesmo do arquivo do Plano de Contas Aplicado ao Setor Público – PCASP Estendido. As entidades deverão enviar o arquivo detalhado a nível de conta corrente, com exceção das empresas públicas.

Arquivo: "BalanceteVerificacao.xml"

#### **4.4. Módulo Contábil – Conta Contábil (Empresas Públicas)**

Registra o plano de contas de empresas públicas.

Arquivo: "ContaContabil.xml"

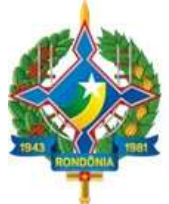

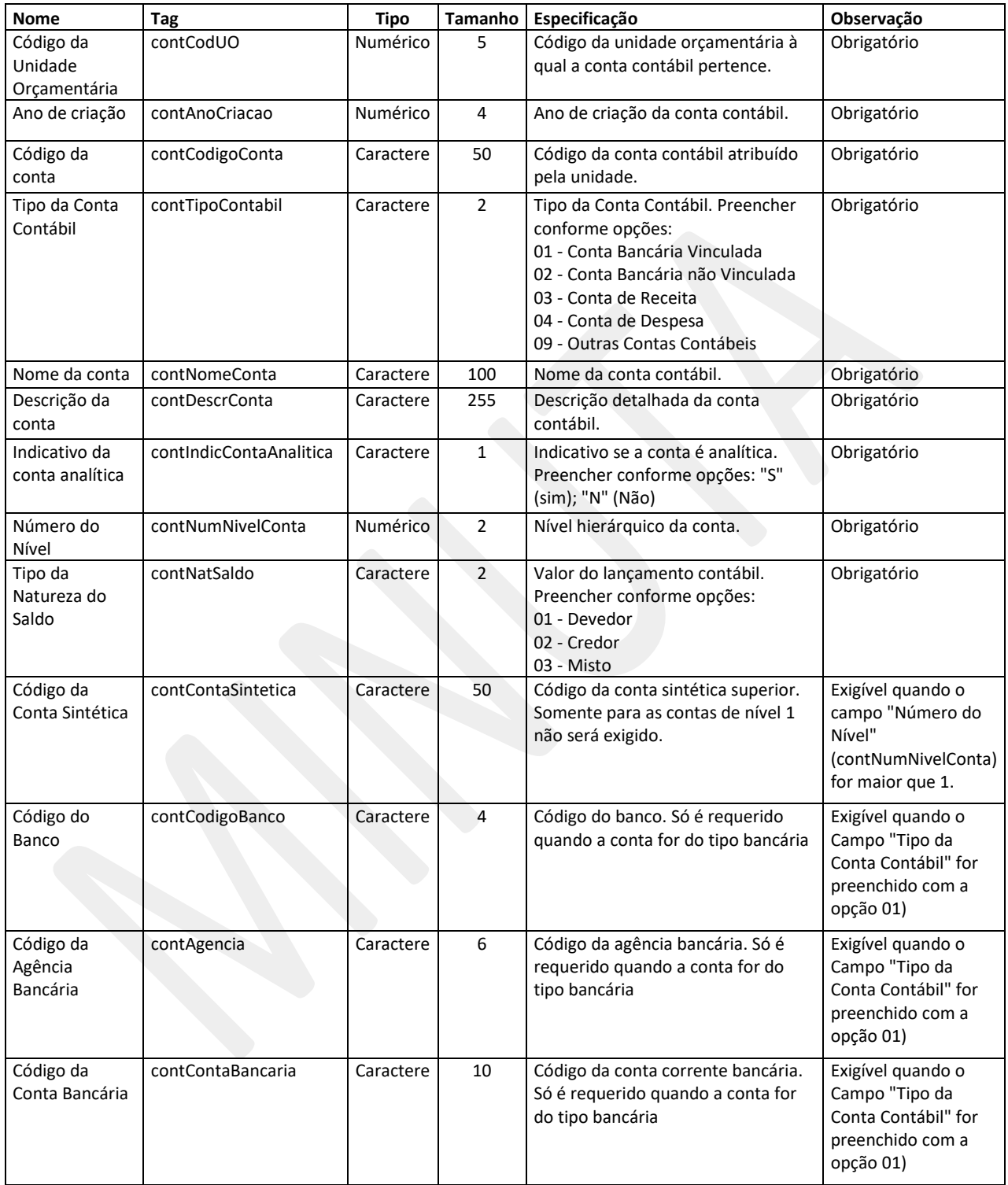

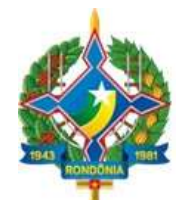

### **4.5. Módulo Contábil – Lançamentos Contábeis (Empresas Públicas)**

Este arquivo registra os lançamentos contábeis (em partida simples) de empresas públicas originados no período de referência.

Arquivo: "LancContabilEmpr.xml"

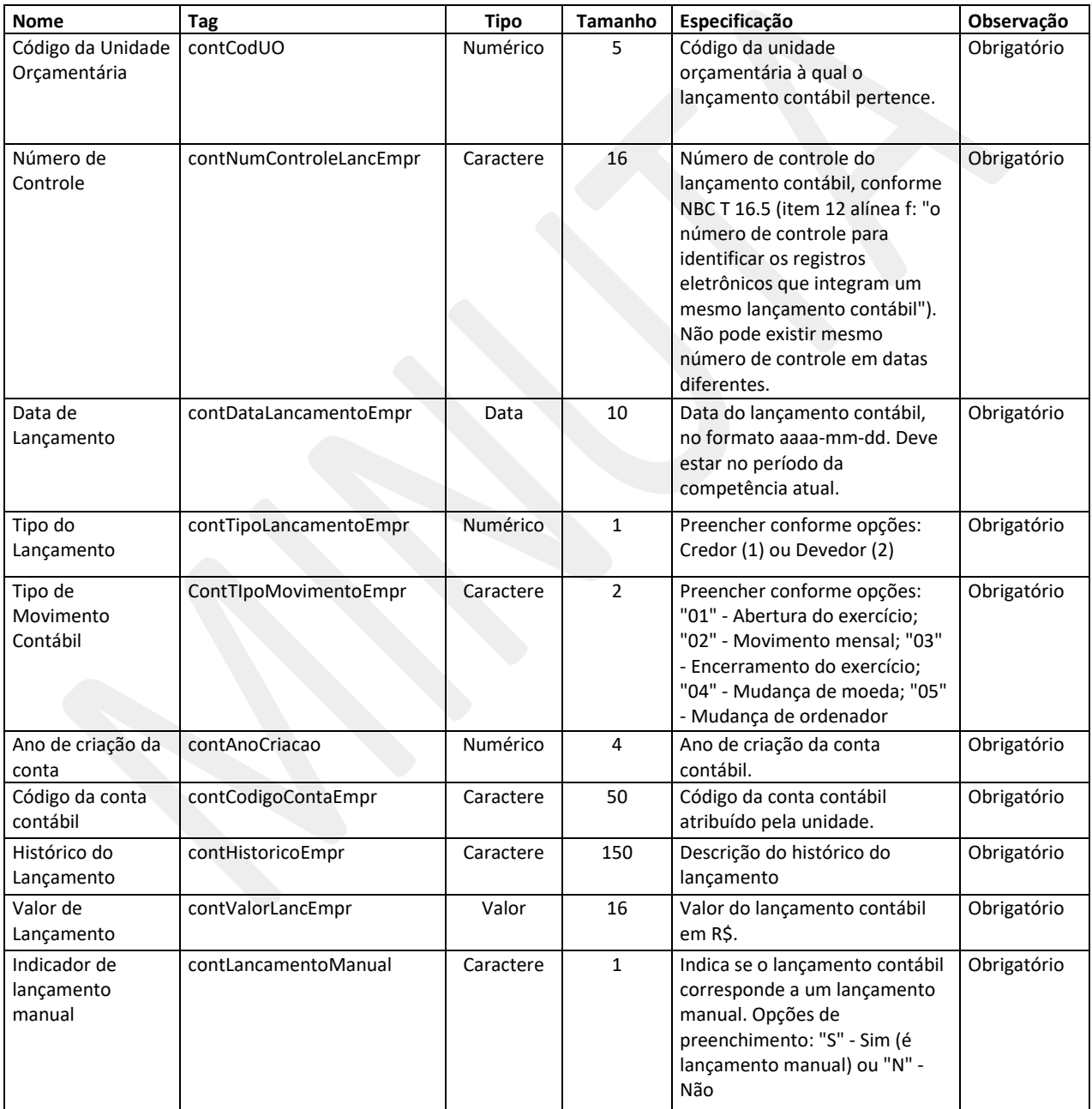

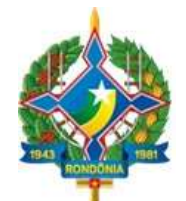

### **4.6. Módulo Orçamentário – Empenhos**

Registra os empenhos emitidos no período, bem como dos empenhos inscritos em Restos a Pagar.

Arquivo: "Empenhos.xml"

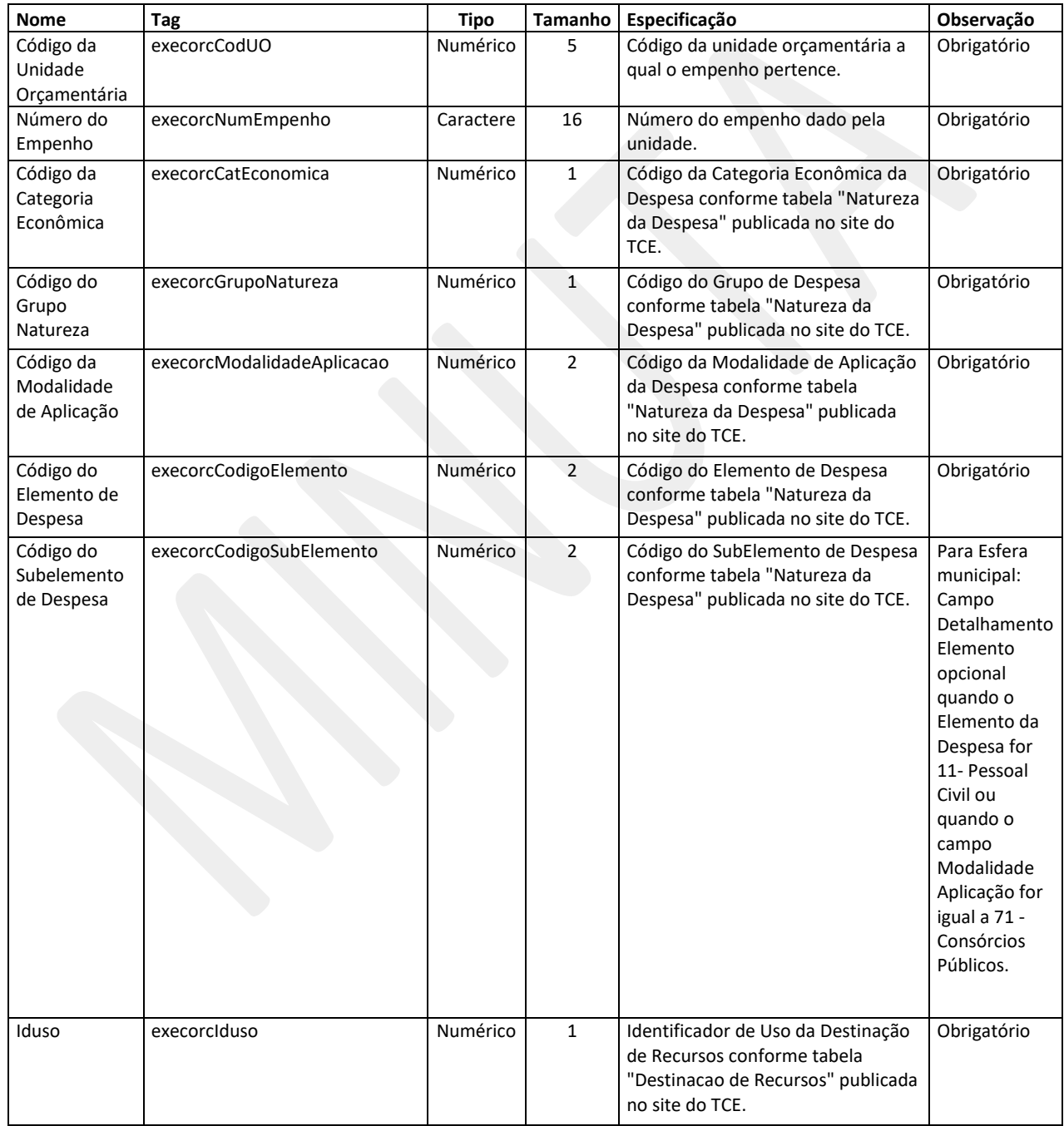

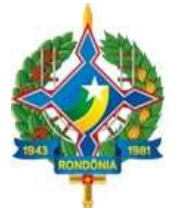

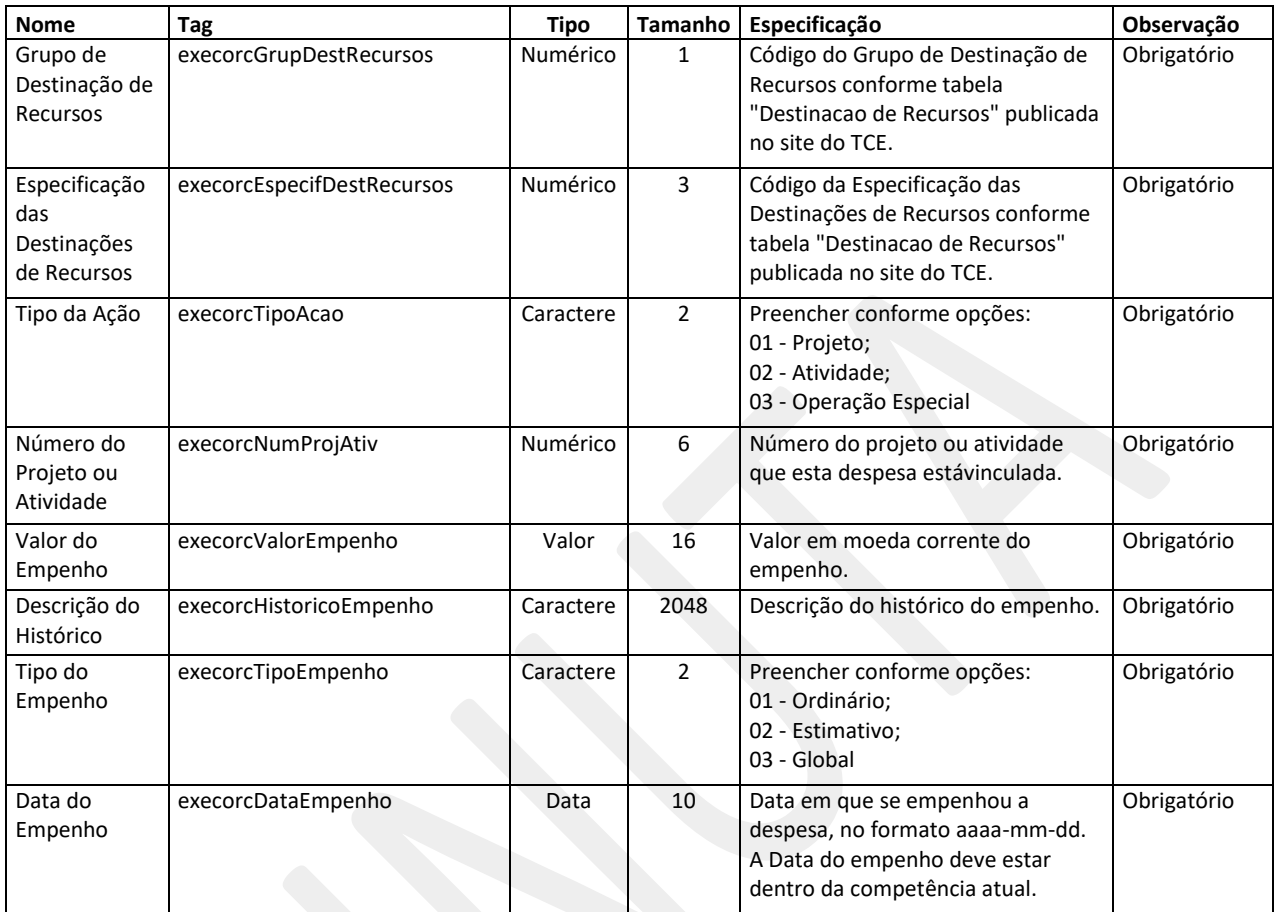

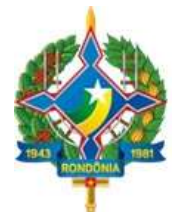

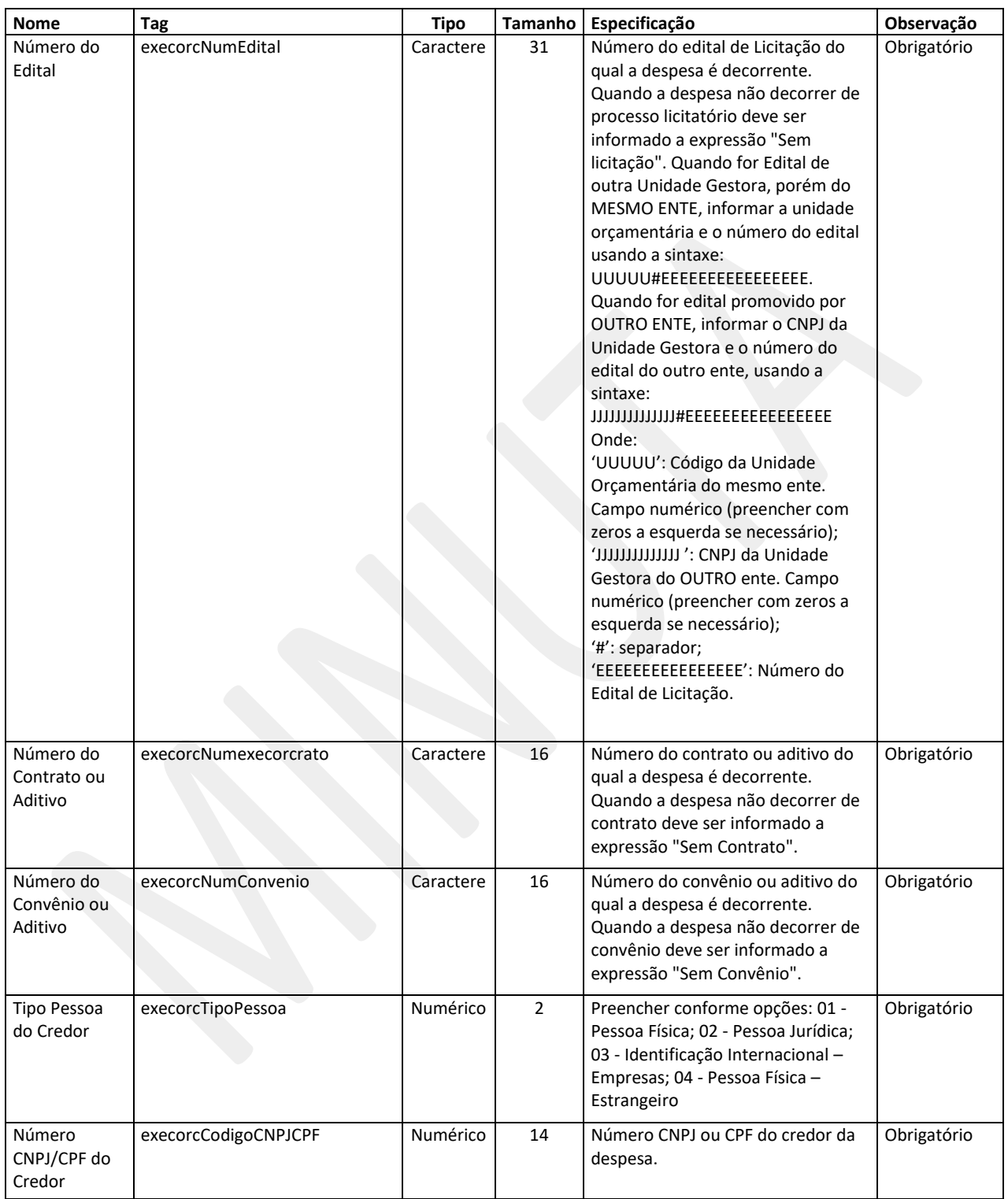

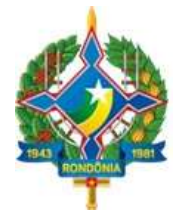

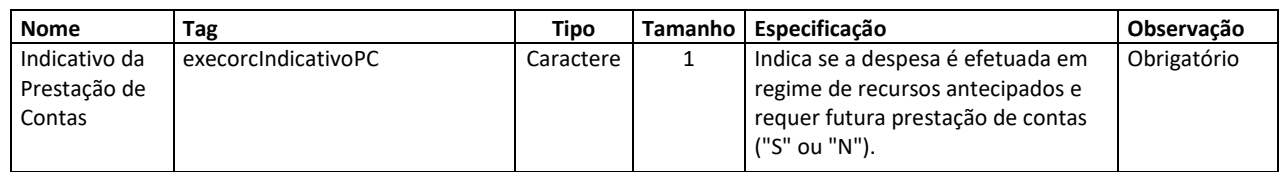

### **4.7. Módulo Orçamentário – Estorno Empenho**

Registra os empenhos de anulação parcial ou total de um empenho, no período.

Arquivo: "EstornoEmpenho.xml"

Estrutura de Campos:

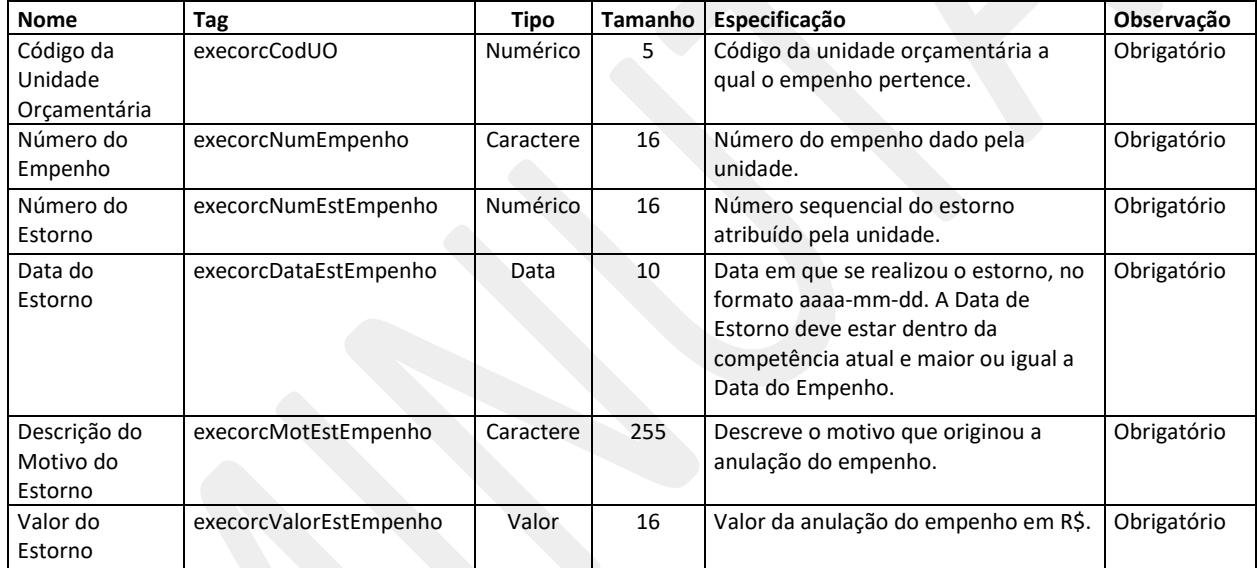

### **4.8. Módulo Orçamentário – Liquidação**

Representa a fase da despesa em que o administrador público reconhece oficialmente o débito. Dá-se normalmente com a entrega do material ou serviço. Relacionar todas as liquidações no período.

Arquivo: "Liquidacao.xml"

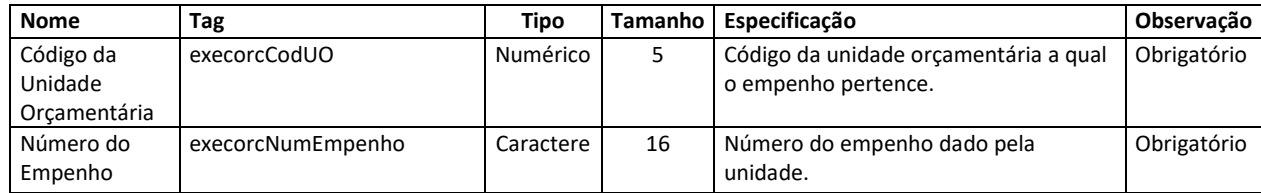

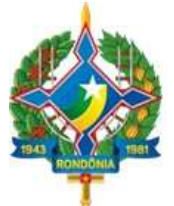

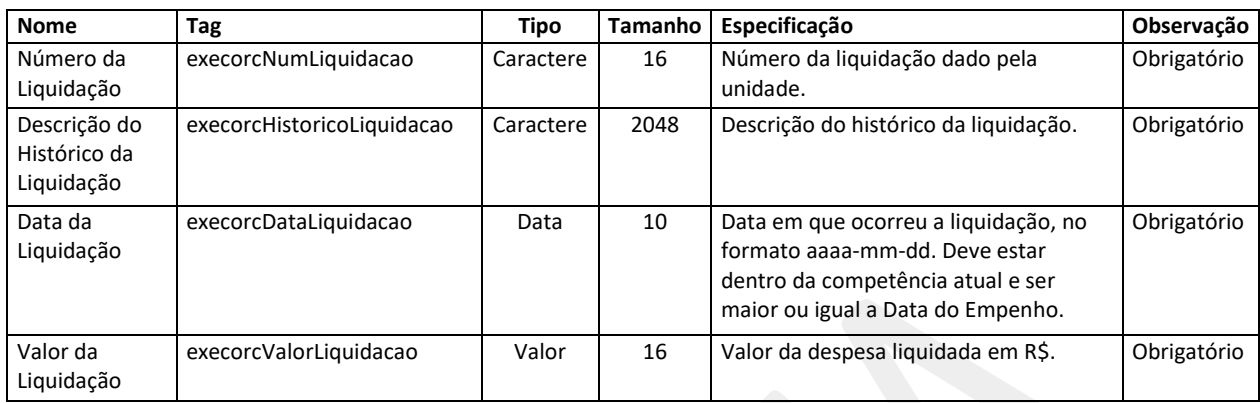

### **4.9. Módulo Orçamentário – Estorno Liquidação**

Representa as anulações parciais ou total de uma despesa liquidada. Relacionar todas as anulações de liquidações no período.

Arquivo: "EstornoLiquidacao.xml"

Estrutura de Campos:

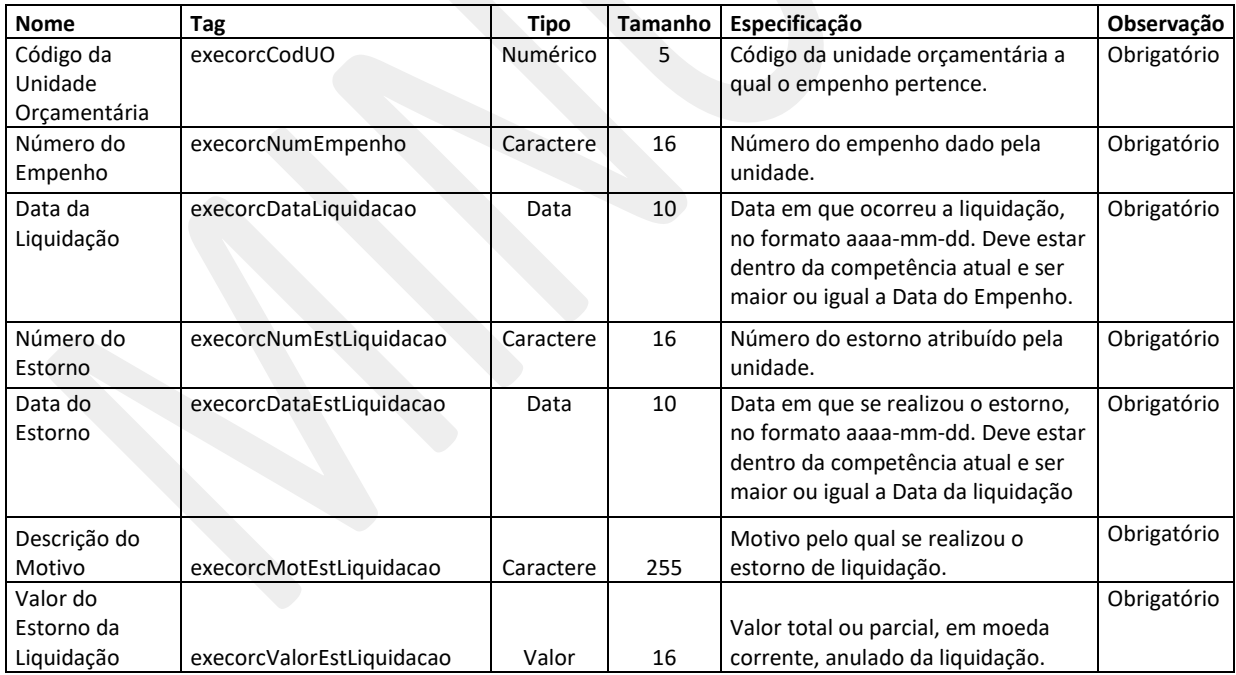

### **4.10. Módulo Orçamentário – Pagamento do Empenho**

Registra o pagamento no período da despesa empenhada, também denominado "ordem bancária", "ordem de pagamento" etc.

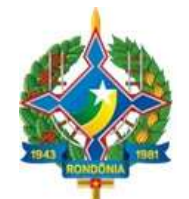

### Arquivo: "PgtoDoEmpenho.xml"

### Estrutura de Campos:

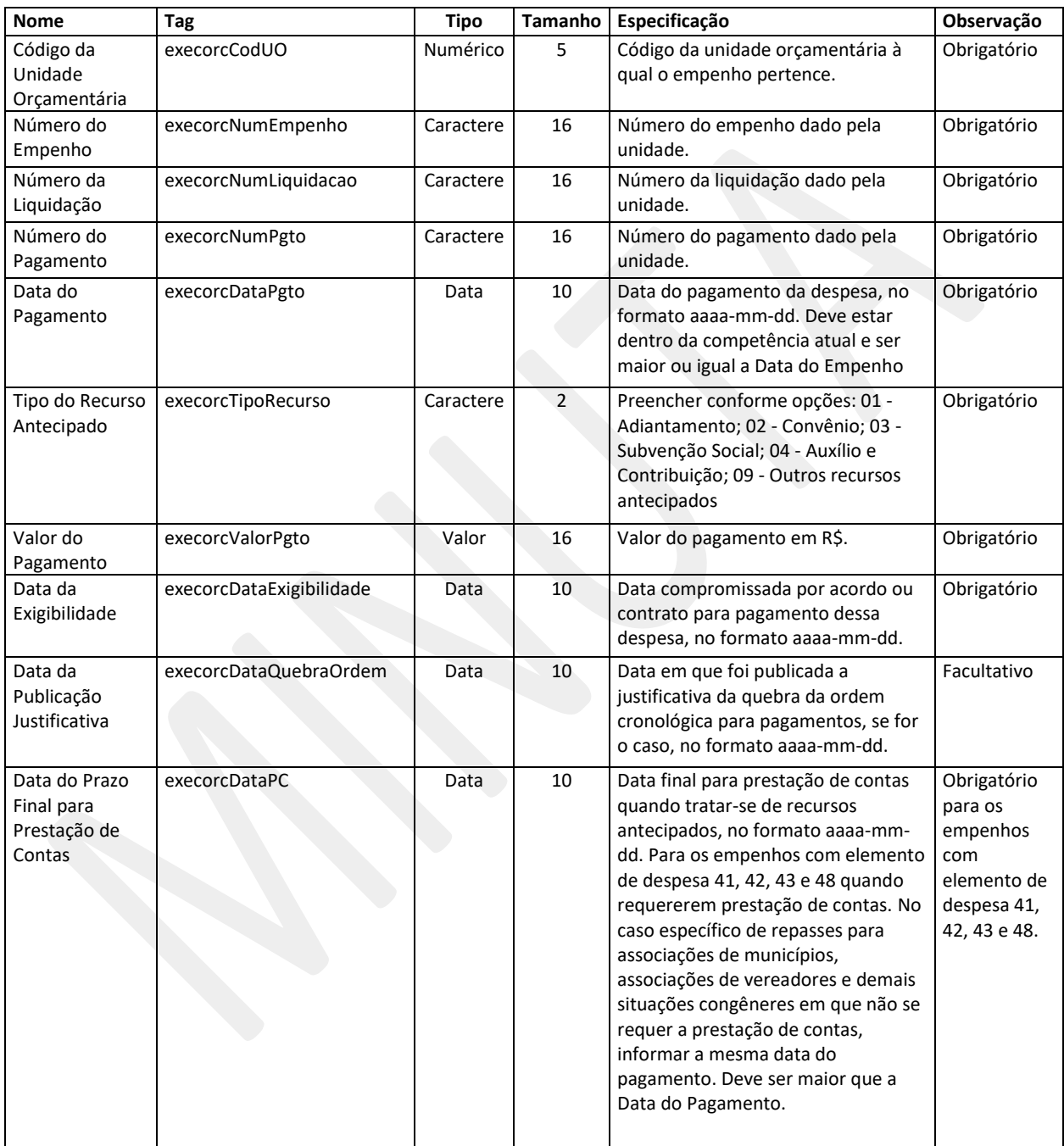

### **4.11. Módulo Orçamentário – Estorno do Pagamento do Empenho**

Registra a anulação total ou parcial no período do pagamento de despesas.

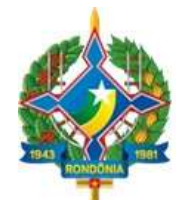

### Arquivo: "EstornoPgtoDoEmpenho.xml"

### Estrutura de Campos:

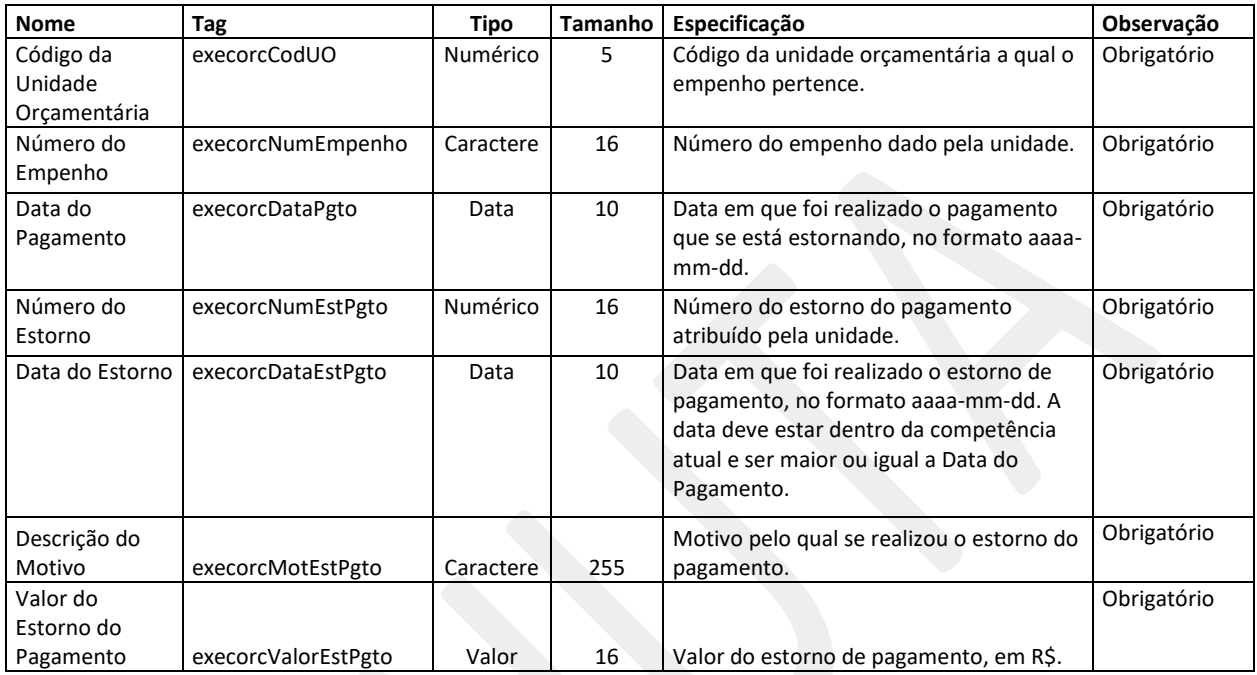

### **4.12. Módulo Pessoal – Pessoal Ativo**

Relaciona as informações cadastrais e financeiras dos servidores ativos da entidade, no período.

Arquivo: "PessoalAtivo.xml"

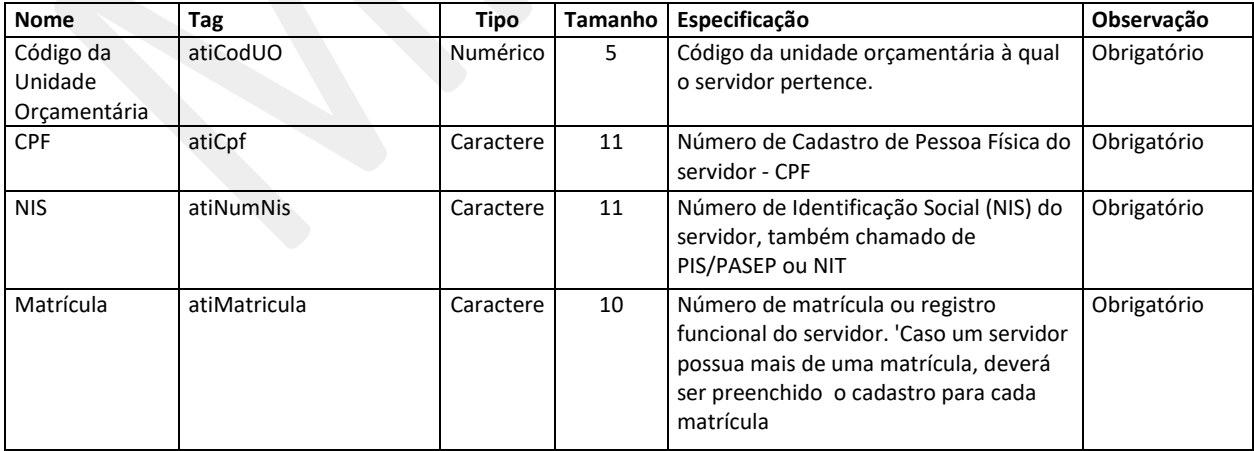

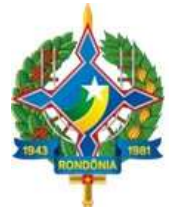

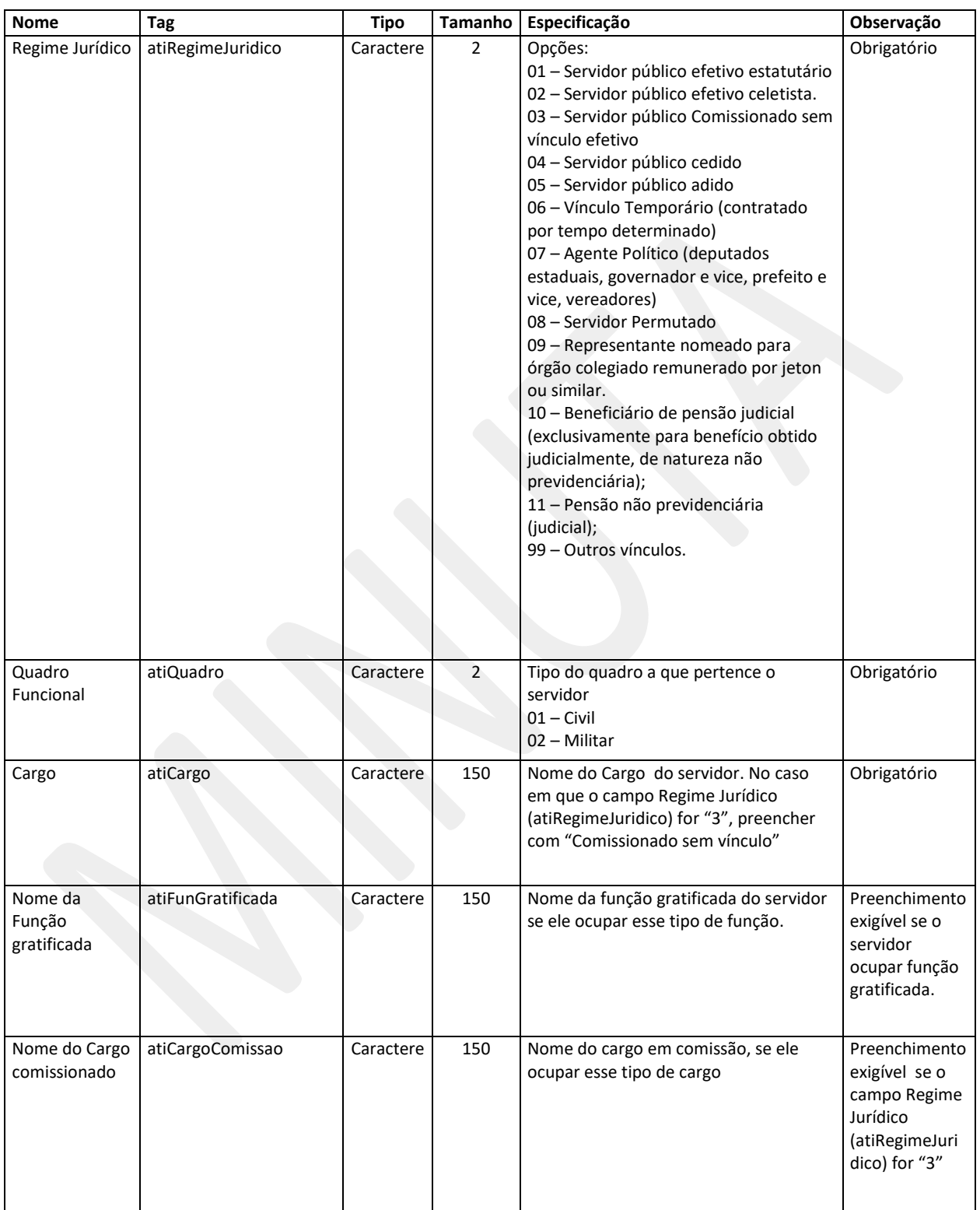

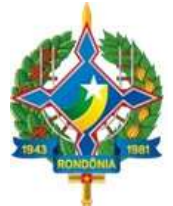

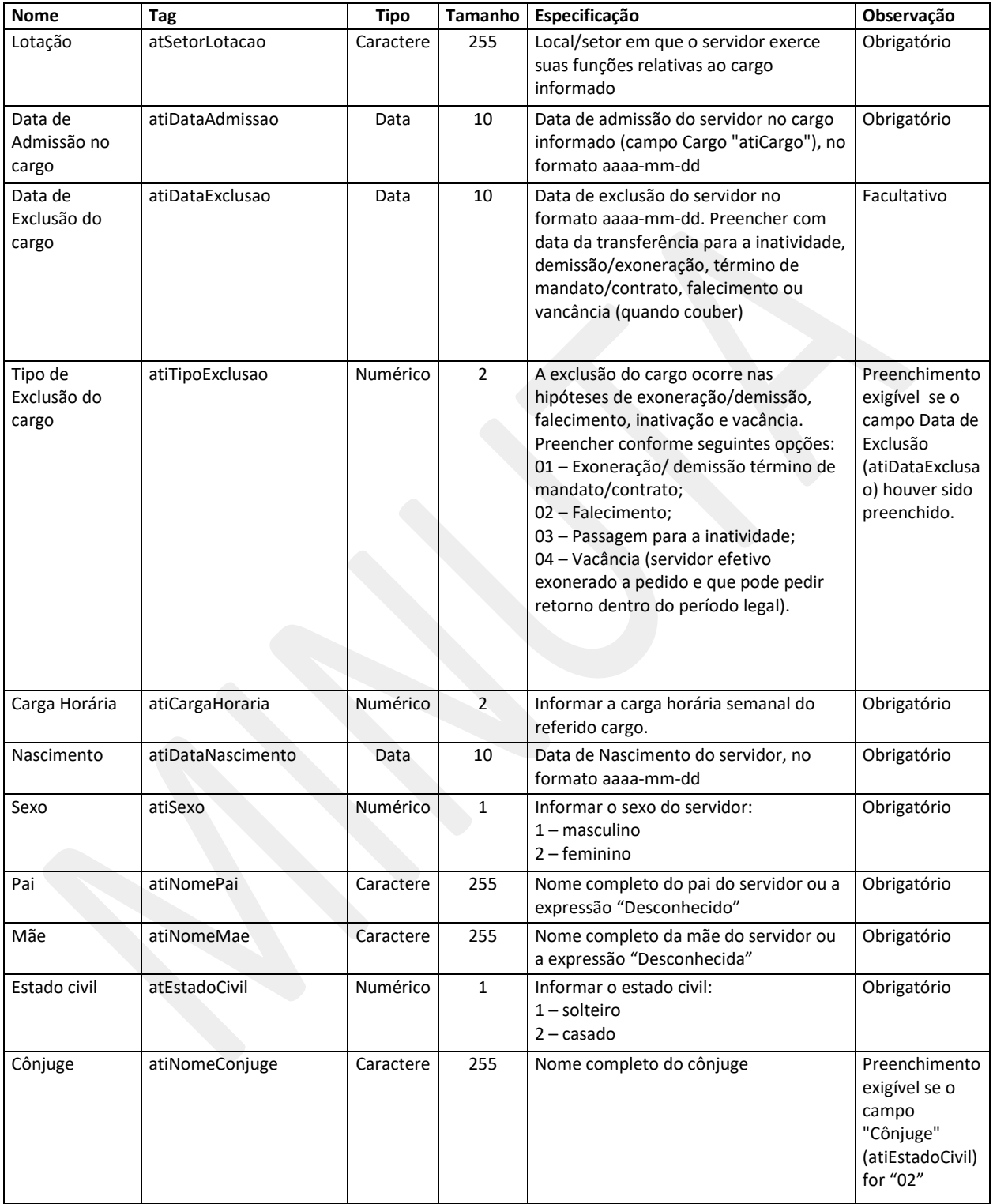

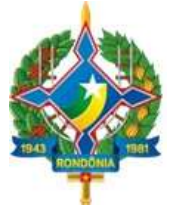

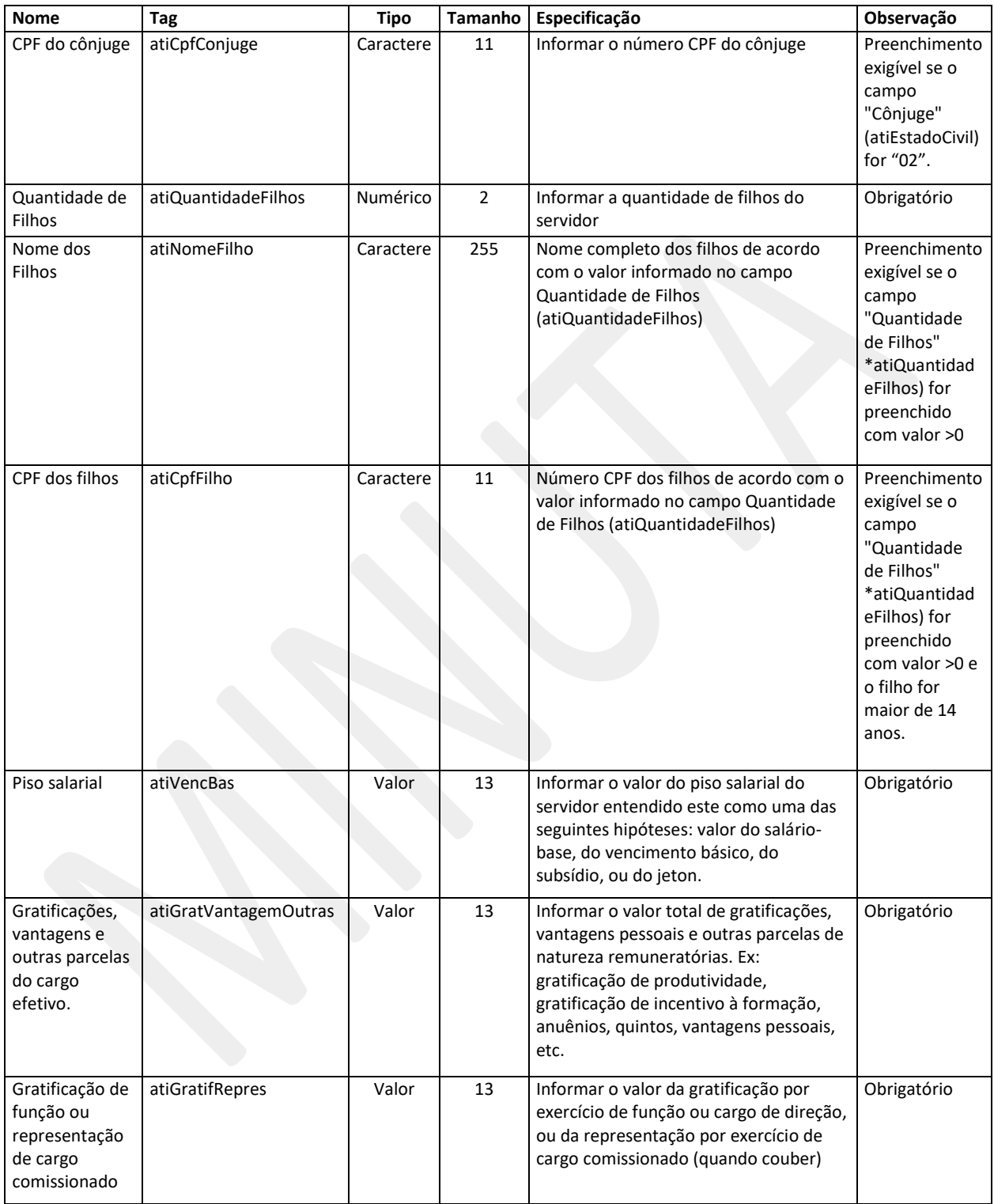

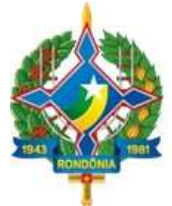

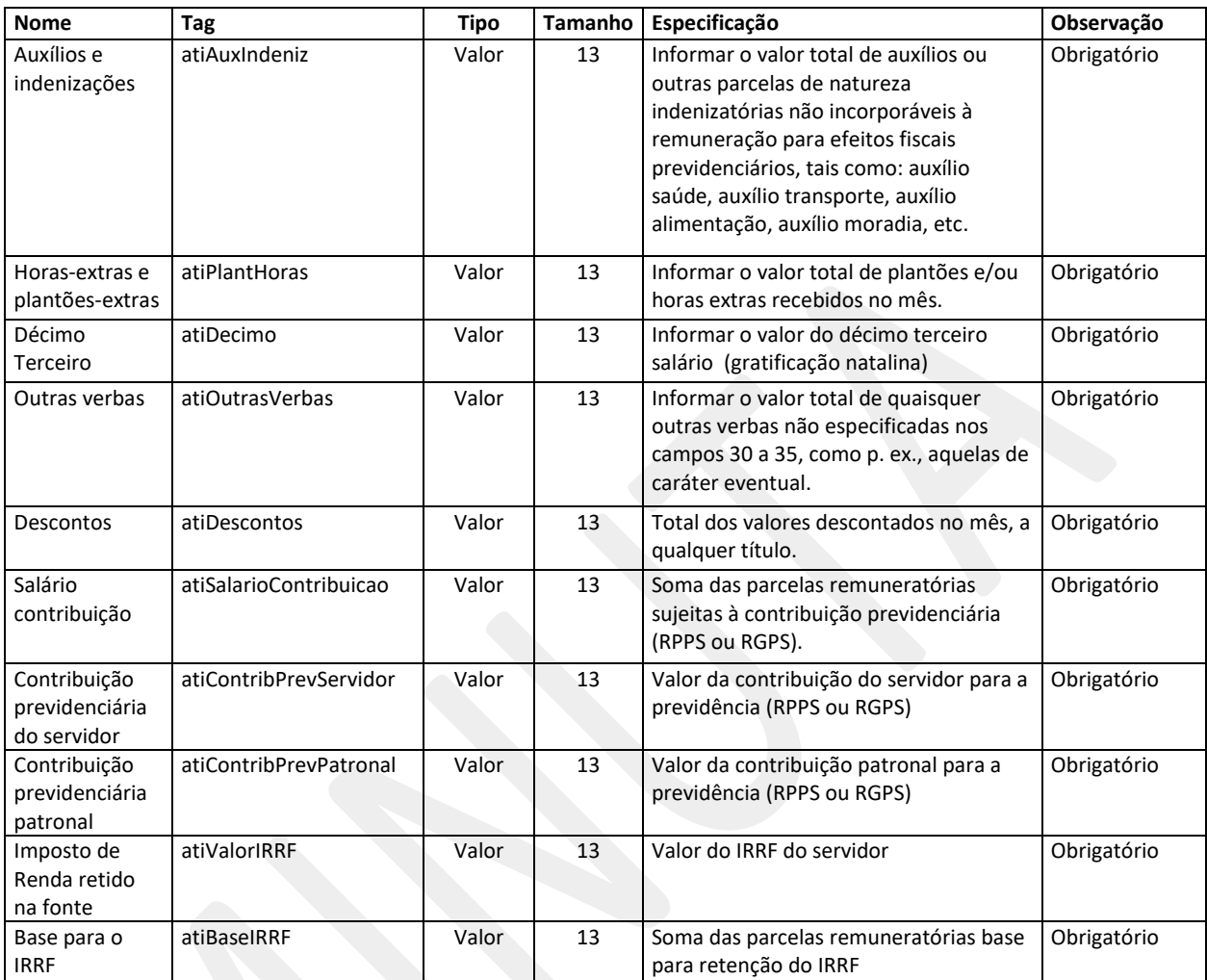

### **4.13. Módulo Pessoal – Pessoal Inativo e Beneficiários**

Relaciona os dados de pessoal inativo e recebedores de benefícios previdenciários, com informações cadastrais e remuneratórias, no período.

Arquivo: "PessoalInativo.xml"

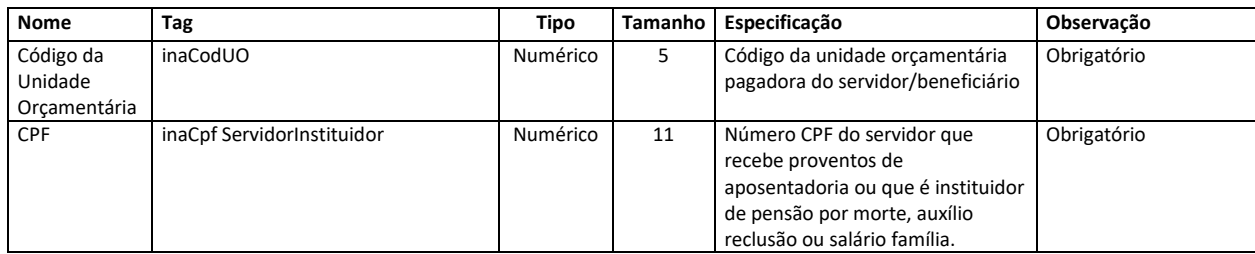

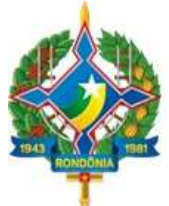

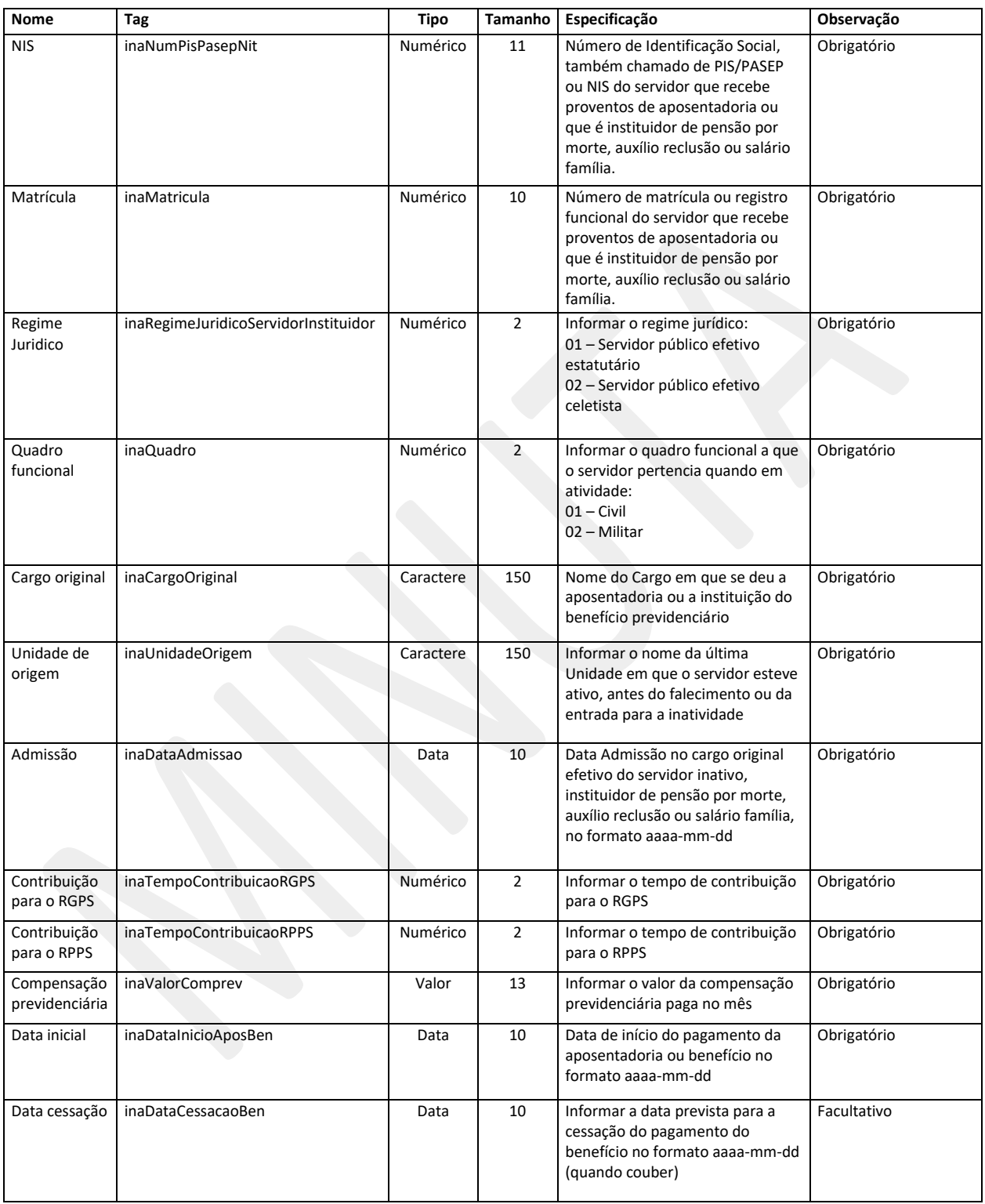

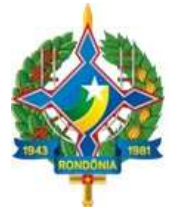

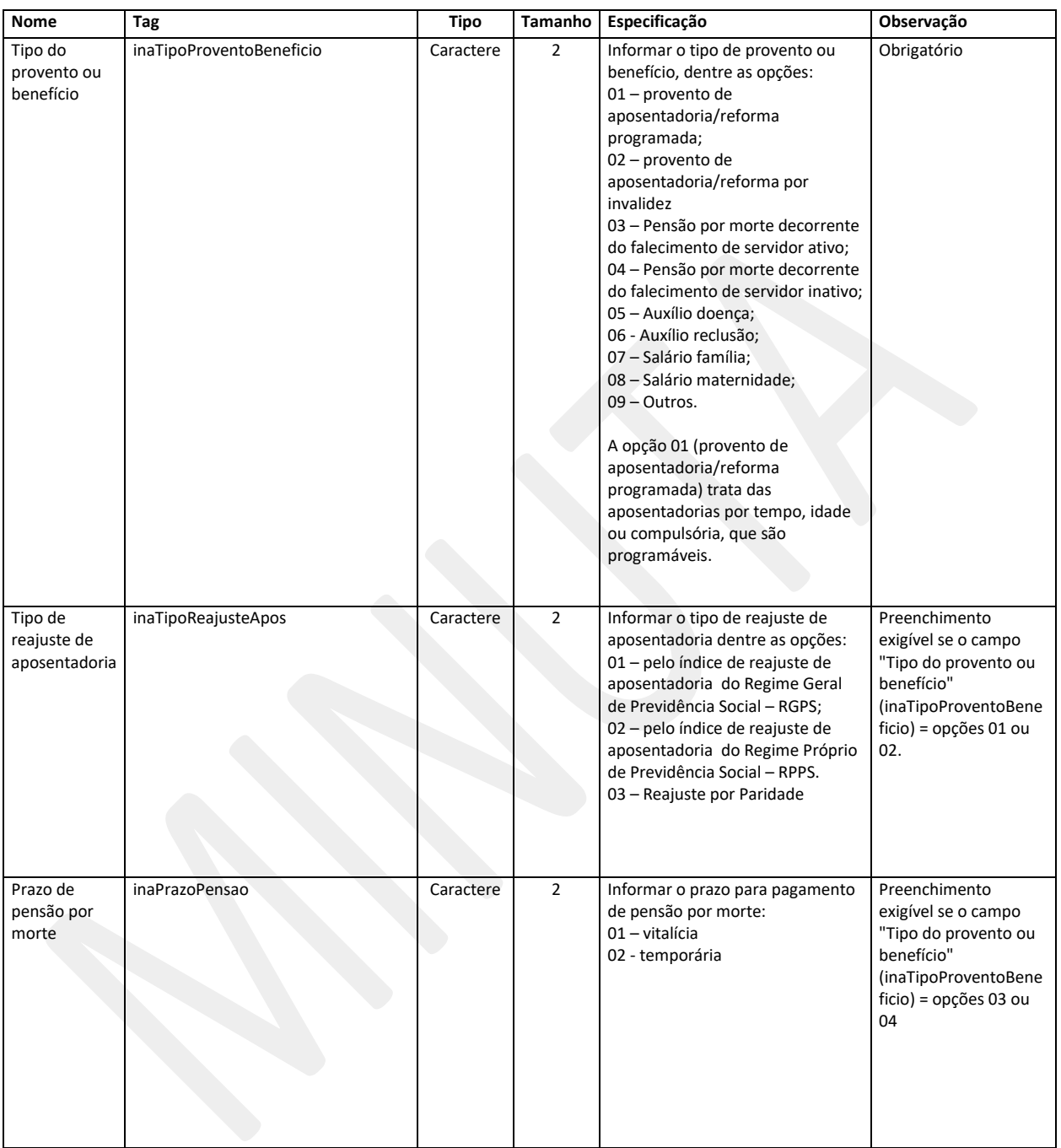

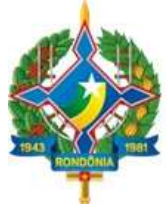

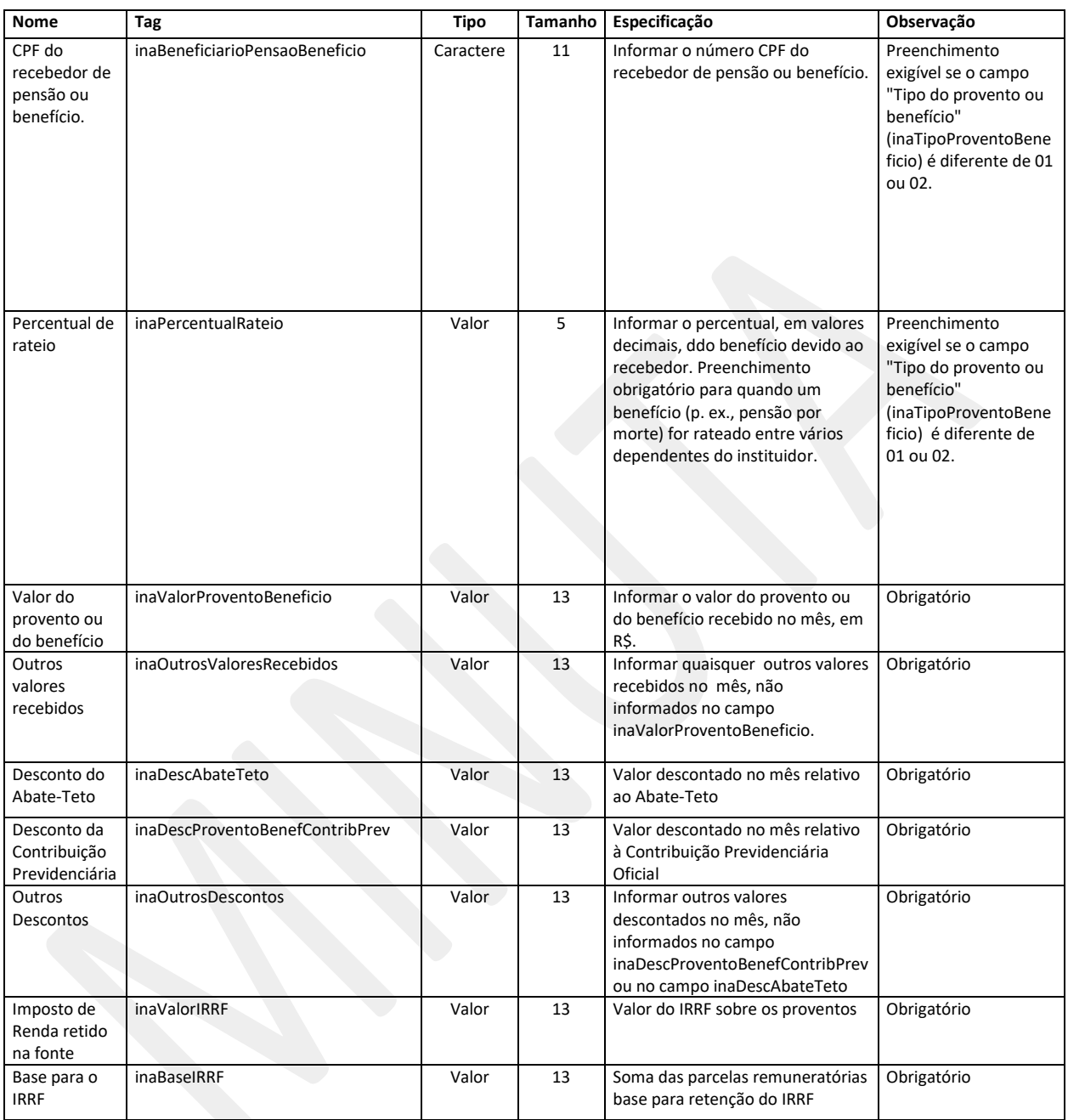

### **4.14. Módulo Contratos – Rol de Contratos**

Registra os dados de todos os contratos administrativos firmados pela entidade vigentes no período de referência, independentemente do objeto e da fonte de recursos. Caso o jurisdicionado não tenha informação de novos contratos em determinado mês, a remessa correspondente deverá ser marcada como "sem movimento".

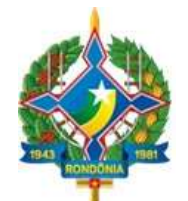

## Arquivo: "RolContratos.xml"

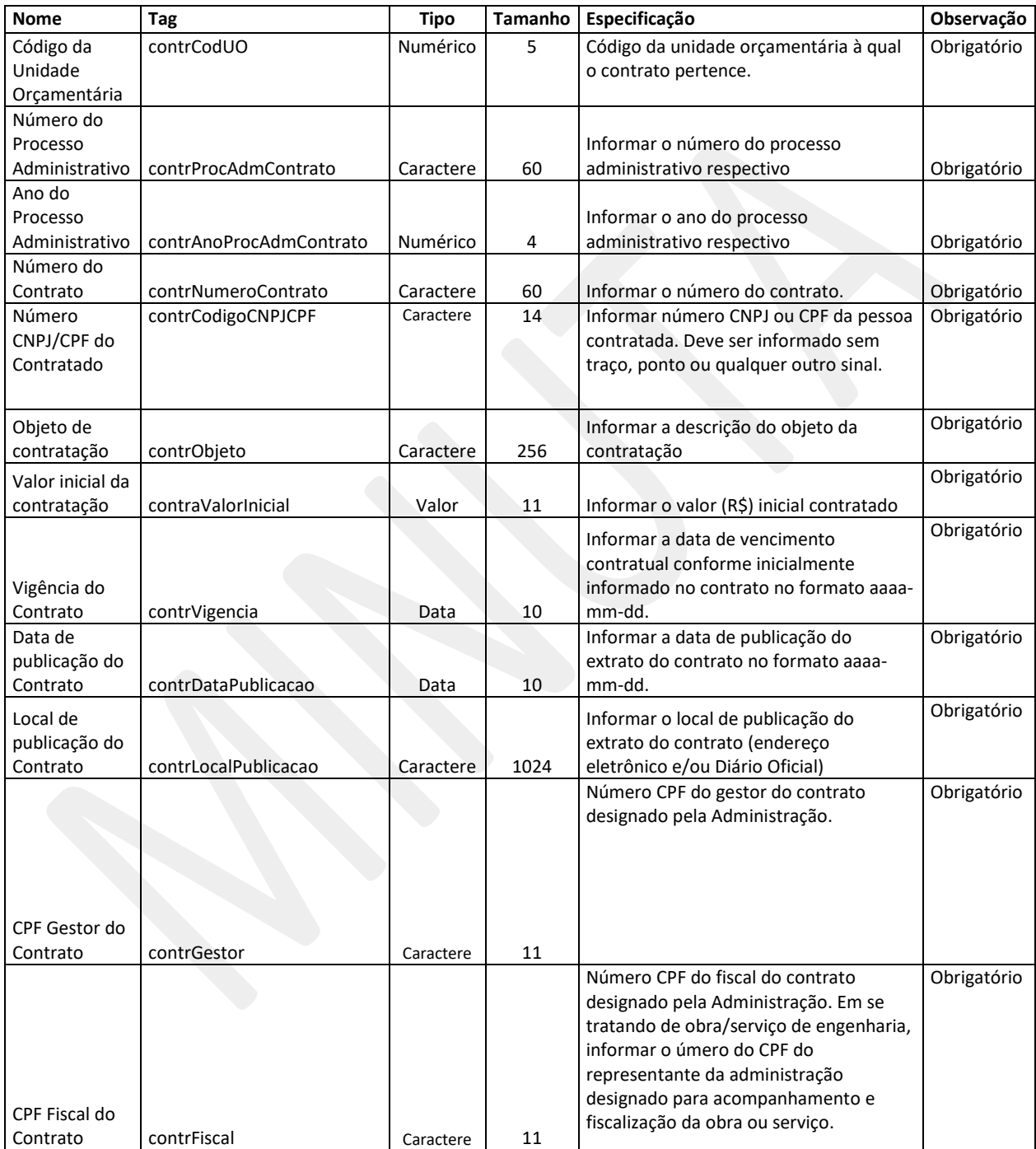

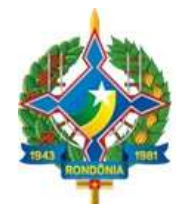

### **4.15. Módulo Contratos – Acompanhamento Contratual**

Registra as alterações promovidas nos contratos administrativos da entidade, tais como instrumentos aditivos ou alteração do status do contrato. Qualquer inclusão nesse arquivo deverá ser precedida da informação do respectivo contrato no arquivo "Rol de Contratos". Caso o jurisdicionado não possua movimentação nos contratos em determinado mês, a remessa correspondente deverá ser marcada como "sem movimento".

Arquivo: "AcompanhamentoContrato.xml"

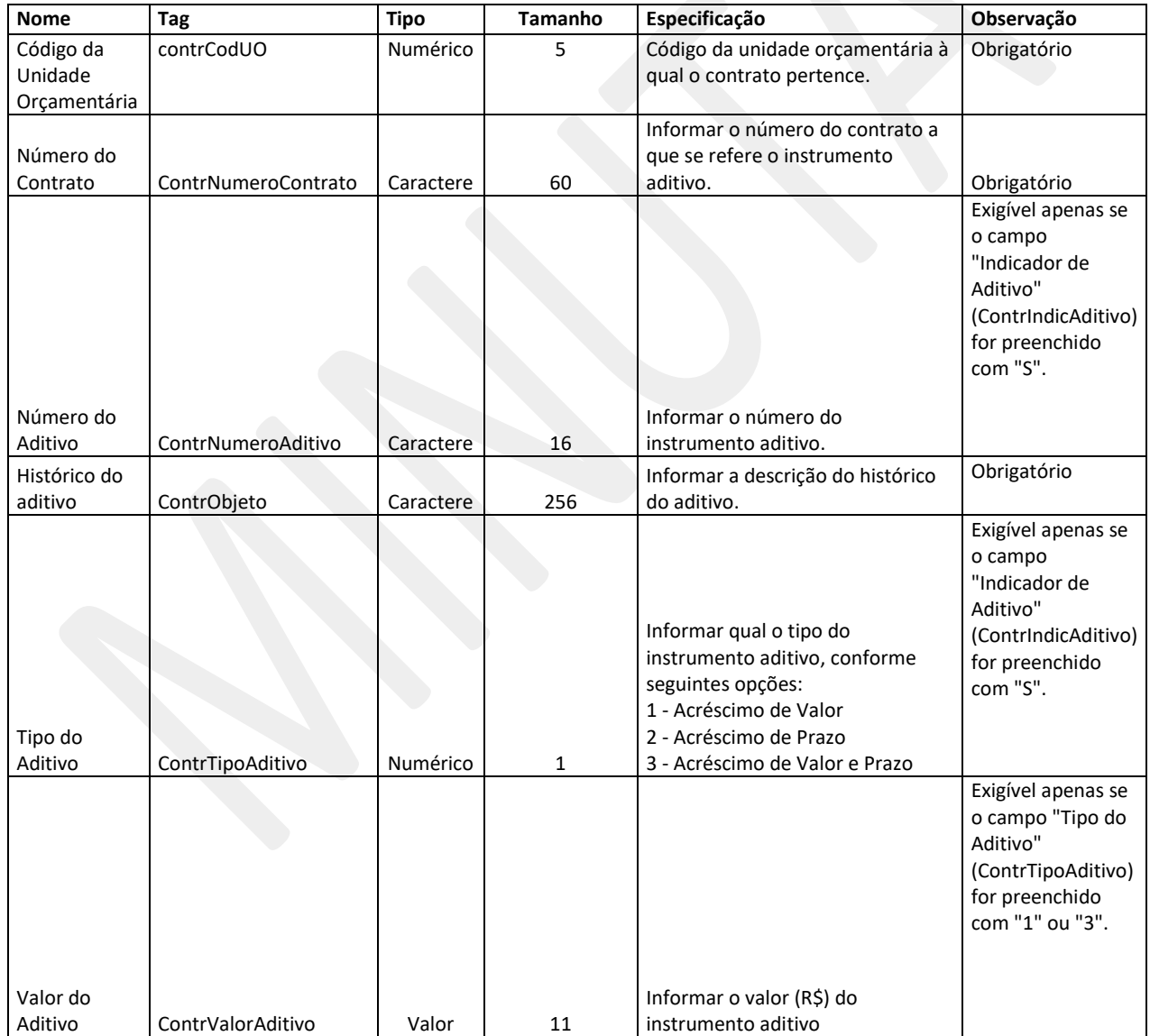

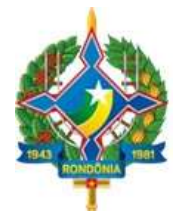

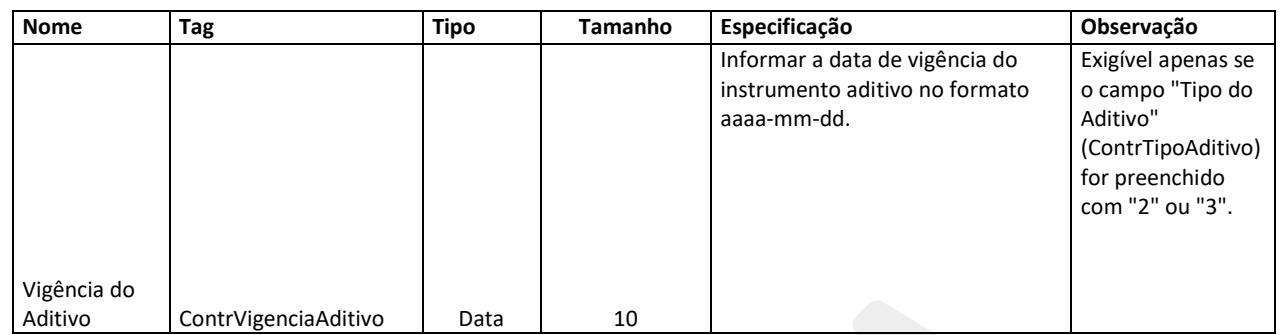

### **4.16. Módulo Obras – Informações específicas de obras/serviços de engenharia**

Relaciona os dados de contratos específicos de obras e serviços de engenharia em andamento nos municípios e no Estado de Rondônia e sujeitos à fiscalização pelo Tribunal de Contas do Estado de Rondônia. Caso o jurisdicionado não tenha informação de novas obras em determinado mês, a remessa correspondente deverá ser marcada como "sem movimento".

Arquivo: "RolObras.xml"

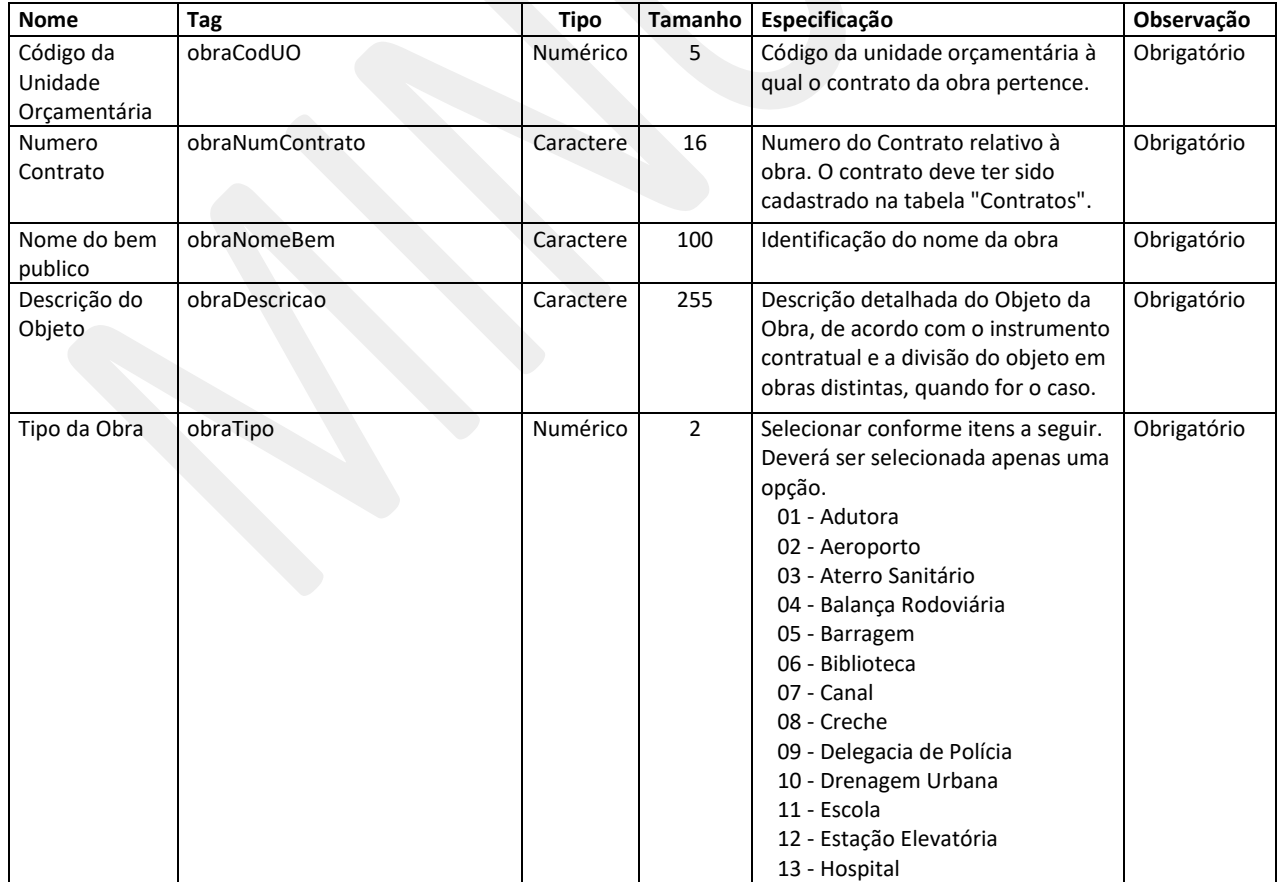

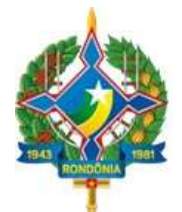

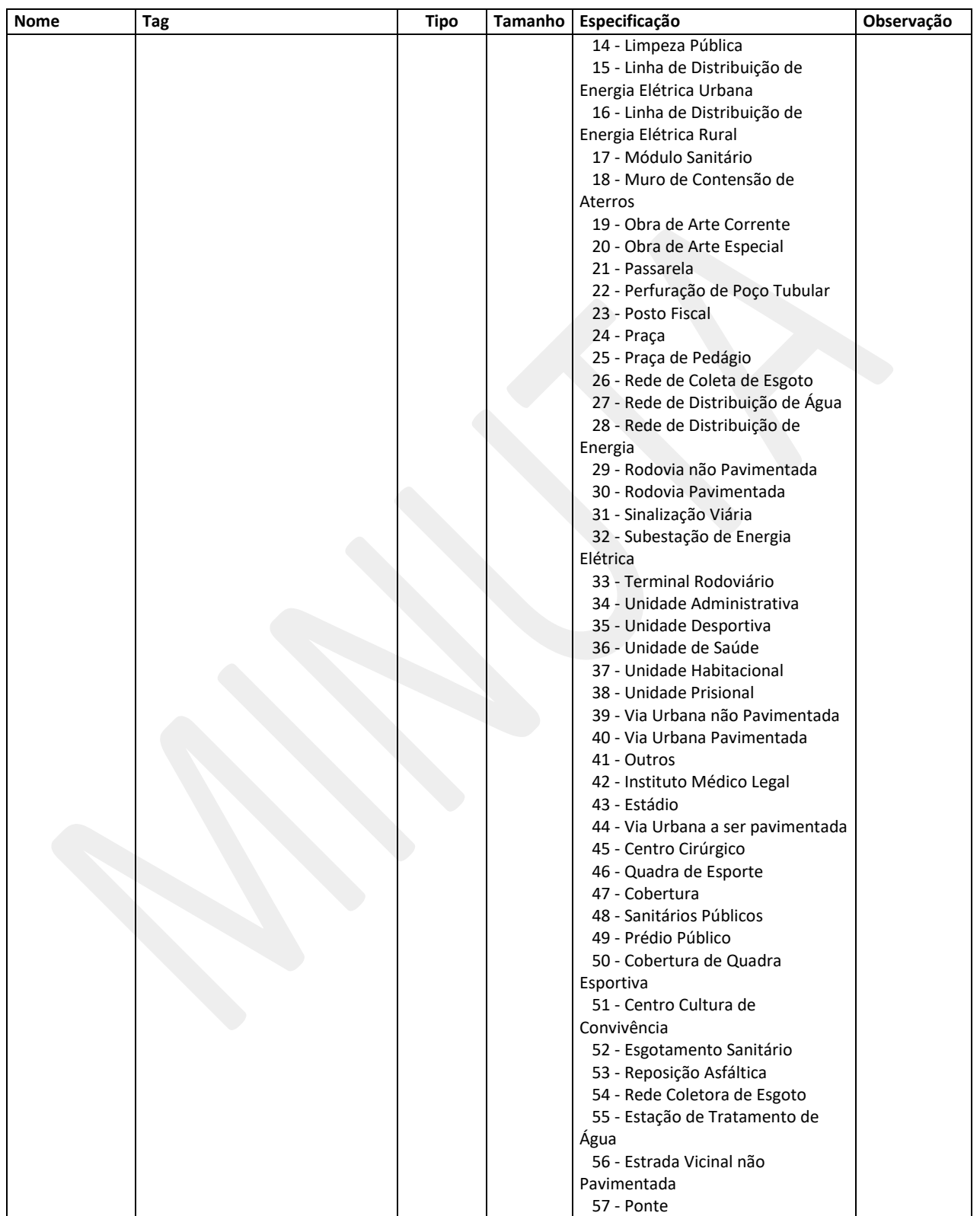

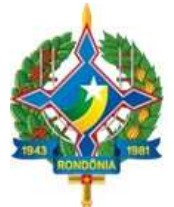

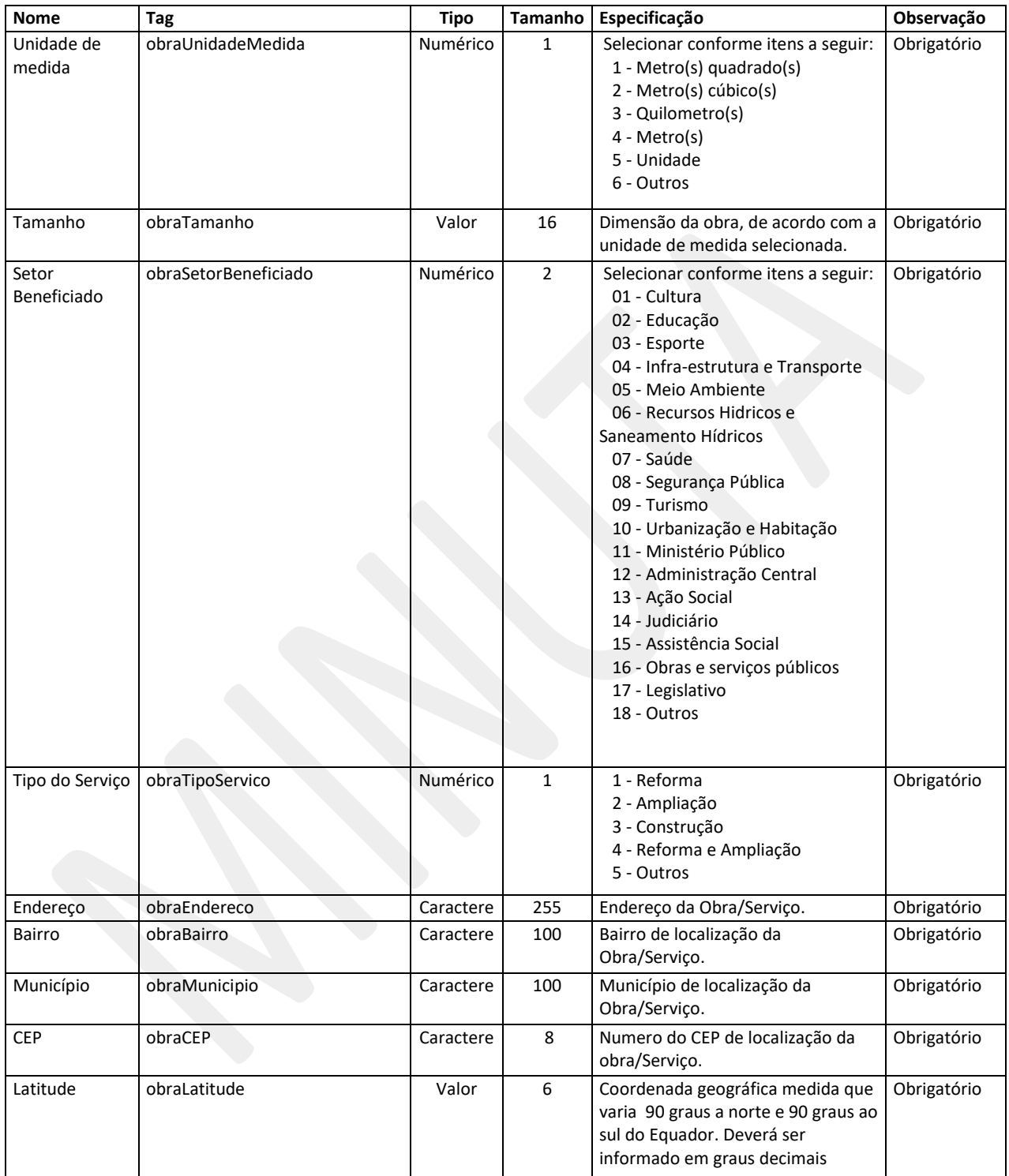

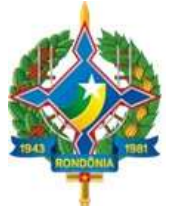

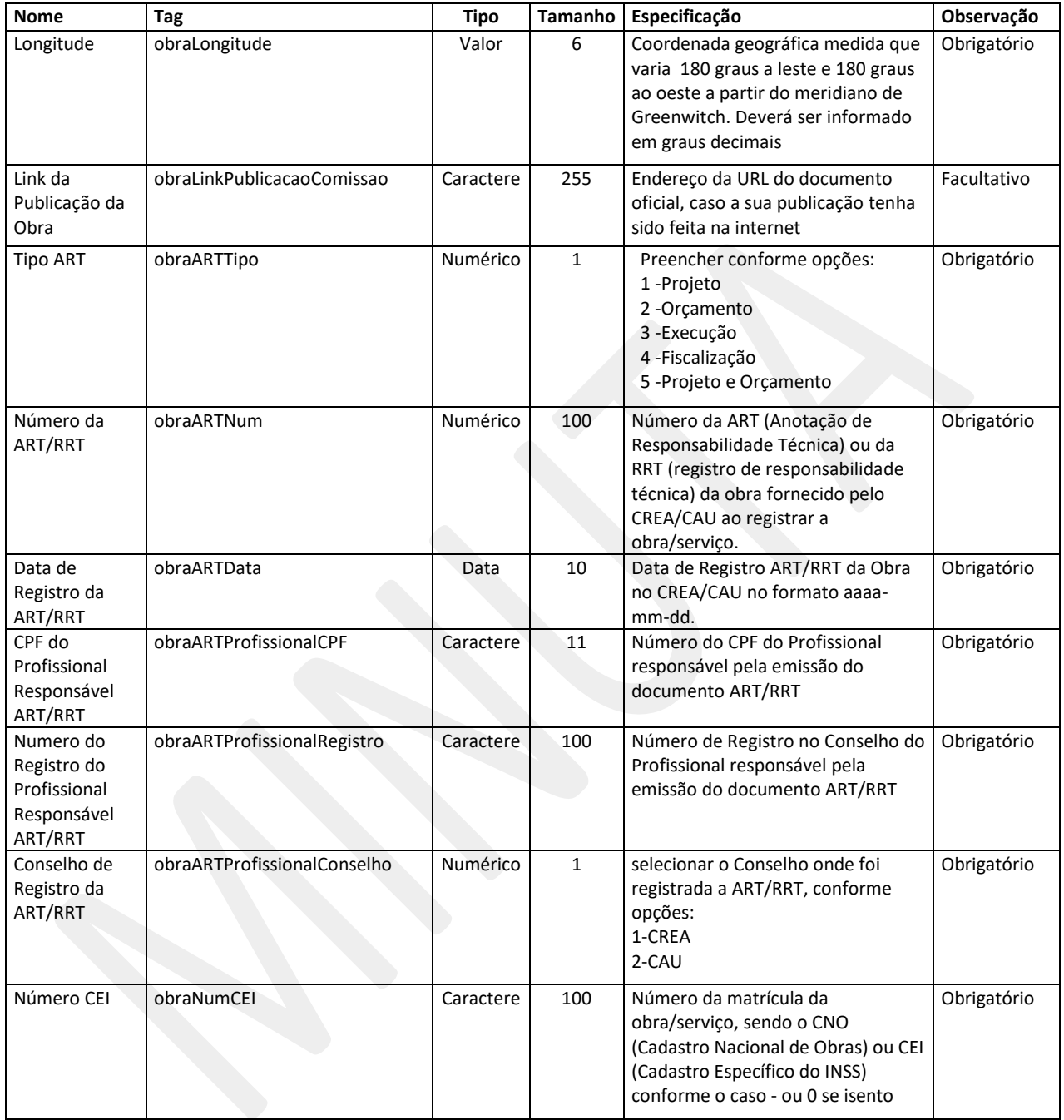

### **4.17. Módulo Obras – Acompanhamento de obras/serviços de engenharia**

Registra as alterações promovidas nos contratos de obras e serviços de engenharia da entidade, relacionadas à medições e/ou alteração do status do contrato, no período de referência. Qualquer inclusão nesse arquivo deverá ser precedida da informação do respectivo contrato no sarquivos "Rol

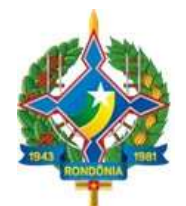

de Contratos" e "RolObras" Caso o jurisdicionado não possua movimentação nos referidos contratos em determinado mês, a remessa correspondente deverá ser marcada como "sem movimento".

Arquivo: "AcompanhamentoObras.xml"

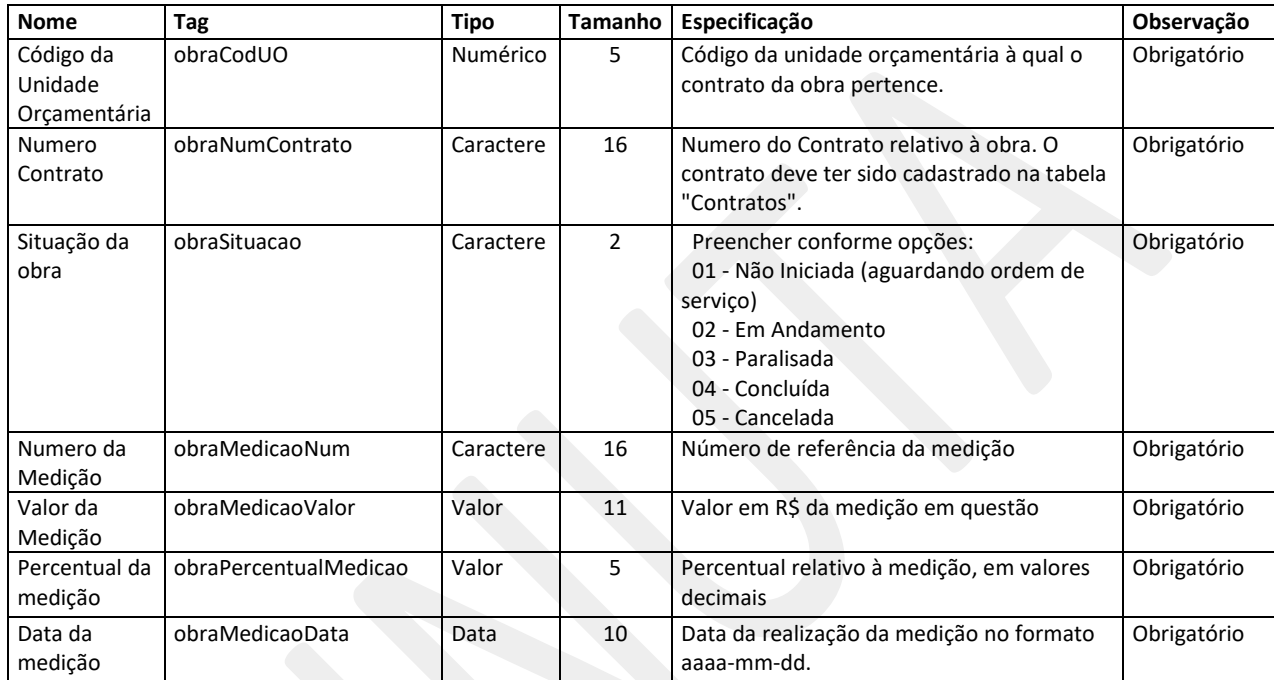